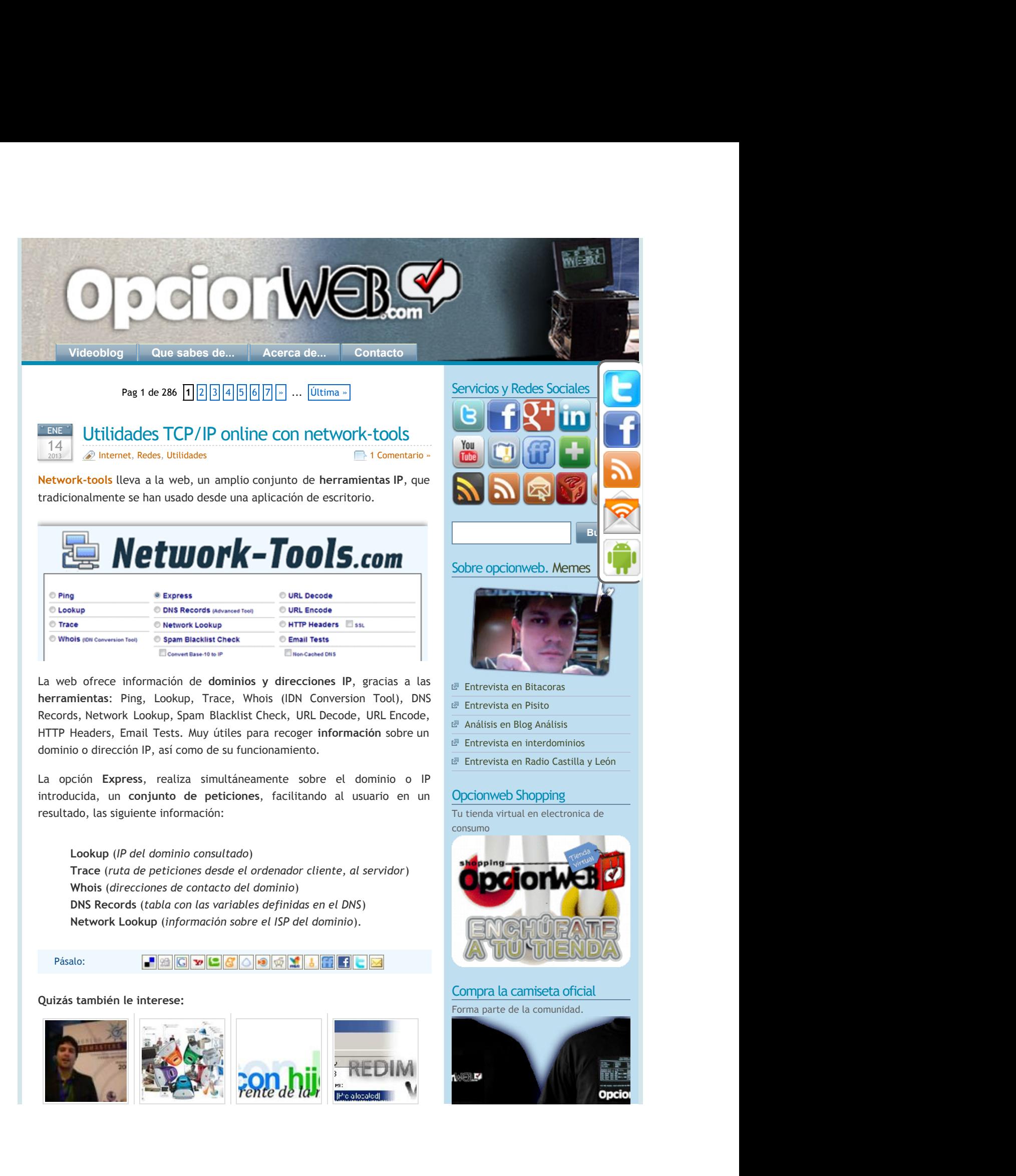

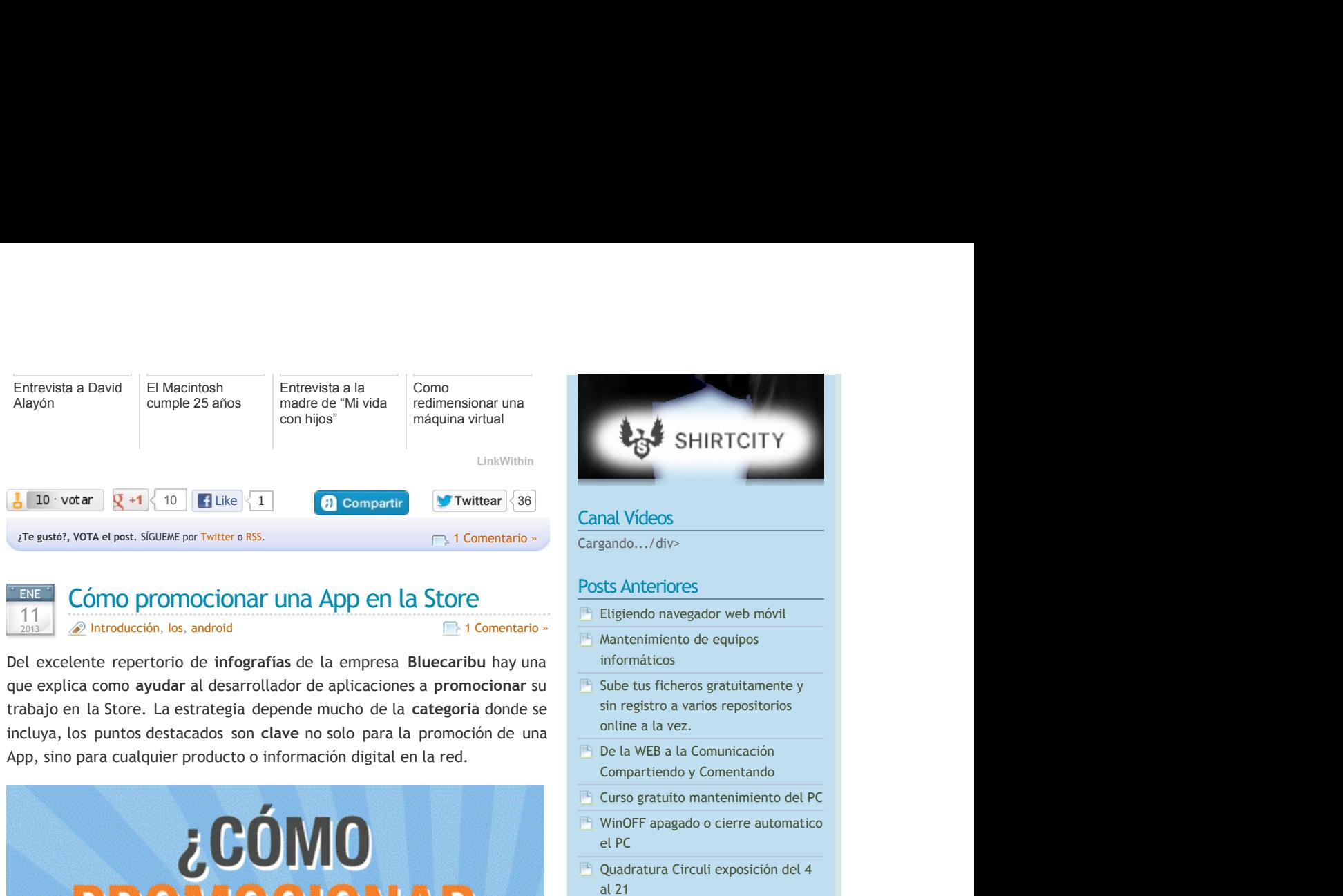

#### $E$ ENE $\blacksquare$  Cómo promocionar una Ann ei ENE Cómo promocionar una App en la Store  $\frac{F}{F}$   $\frac{F}{F}$   $\frac{F}{F}$

2013 **Introducción**, los, android android android and a comentario » and  $\Box$  1 Comentario » and  $\Box$ 

de **infografías** de la empresa **Bluecaribu** hay una cominformá que explica como **ayudar** al desarrollador de aplicaciones a trabajo en la Store. La estrategia depende mucho de la c**ategoría** donde se la sin regist incluya, los puntos destacados son clave no solo para la promoción App, sino para cualquier producto o información digital en la

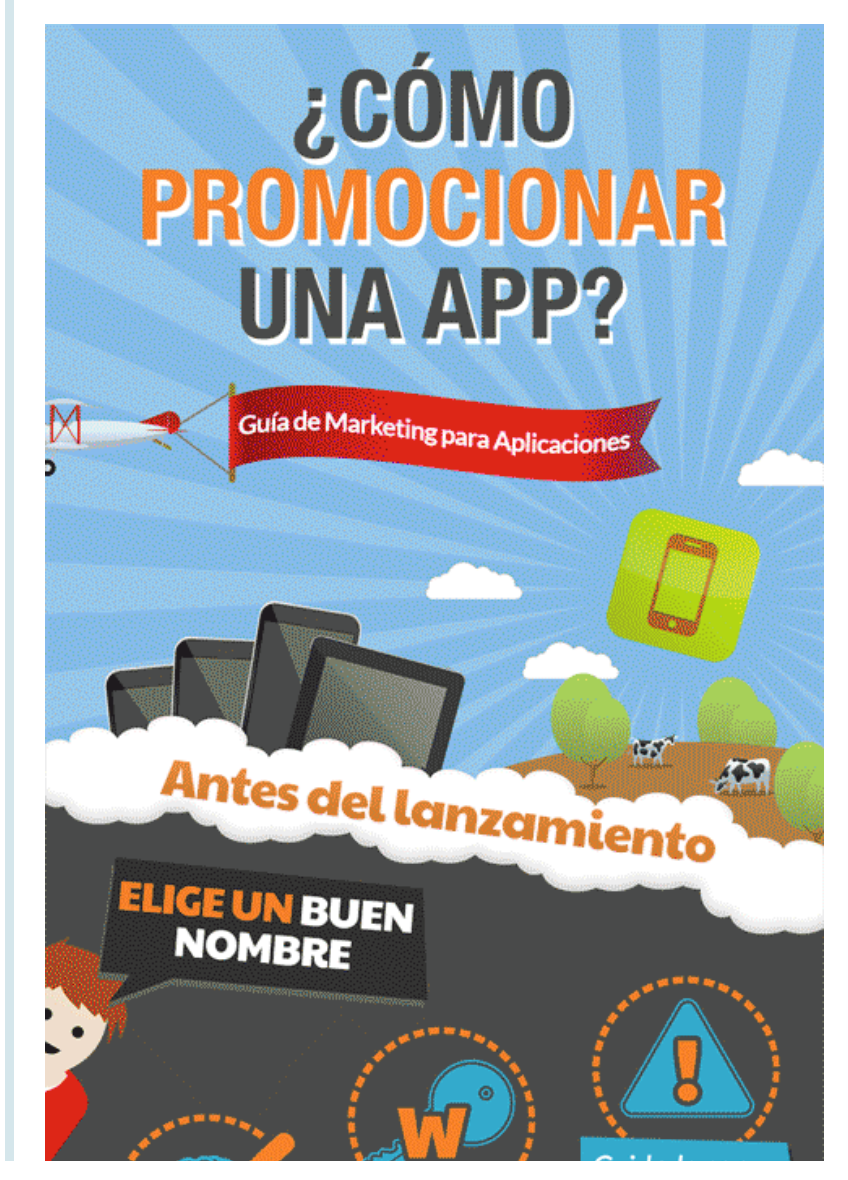

# Posts Anteriores

- Eligiendo navegador web móvil
- **Executive Construction Construction Construction Constraints Construction Construction Construction Construction** una informáticos
- **promocionar** su **our light** Sube tus ficheros gratuitamente y se sin registro a varios repositorios  $\mathsf{una}$  and  $\mathsf{un}$  and  $\mathsf{vez}$ . y and the state of the state of the state of the state of the state of the state of the state of the state of the state of the state of the state of the state of the state of the state of the state of the state of the stat online a la vez. **Exercía de la contrada de la contrada de la contrada de la contrada de la contrada de la contrada de la contrada de la contrada de la contrada de la contrada de la contrada de la contrada de la contrada de la contrad**
- red. De la WEB a la Comunicación Compartiendo y Comentando
	- Curso gratuito mantenimiento del PC **PC Extending the Second Second Second Second Second Second Second Second Second Second Second Second Second Second Second Second Second Second Second Second Second Second Second Second Second Second Second Second Sec**
	- WinOFF apagado o cierre automatico el PC and the contract of the contract of the contract of the contract of the contract of the contract of the contract of the contract of the contract of the contract of the contract of the contract of the contract of the con
	- Quadratura Circuli exposición del 4 al 21 and the contract of the contract of the contract of the contract of the contract of the contract of the con
	- Como crear subtitulos para un vídeo
	- Zapjuegos el portal de juegos online para iOS iOS
	- Dudamobile haz tu web móvil facilmente
	- Especial Steve jobs en Discovery Max **Max Max Max Max Max Max Max**
	- Como poner la cabecera al perfil de la provincia de la provincia de la provincia de la provincia de la provincia de la provincia de la provincia **Twitter**
	- Comparte por WIFI la conexión 3G de Android Android
	- III Curso de Social Media Strategist
	- Total Commander, mi gestor de la provincia de la construcción de la construcción de la construcción de la construcción de la construcción archivos

[¿Quieres](http://www.opcionweb.com/salta.php) más? Lee un post al AZAR.

# Posts más populares

- El [Codigo](http://www.opcionweb.com/index.php/2007/02/28/el-codigo-ascii/) ASCII
- Antenas, [amplificadores](http://www.opcionweb.com/index.php/2008/08/19/antenas-amplificadores-y-trucos-caseros-wifi/) y trucos **caseros WIFI Contract of the Contract of the Contract of the Contract of the Contract of the Contract of the Contract of the Contract of the Contract of the Contract of the Contract of the Contract of the Contract of th**
- Como [descubrir](http://www.opcionweb.com/index.php/2008/02/11/como-descubrir-claves-wep-wifi/) claves WEP Wifi
- [Calcular](http://www.opcionweb.com/index.php/2007/04/24/calcular-la-edad-en-excel/) la edad en Excel
- Mis mejores [ejercicios](http://www.opcionweb.com/index.php/2009/11/22/mis-mejores-ejercicios-de-powerpoint/) de la contrada de la contrada de la contrada de la contrada de la contrada de la contrada de la contrada de la **[PowerPoint](http://www.opcionweb.com/index.php/2009/11/22/mis-mejores-ejercicios-de-powerpoint/)**
- Errores más [comunes](http://www.opcionweb.com/index.php/2007/05/25/errores-mas-comunes-del-arranque-del-pc/) del Arranque del PC **PC** *PC PC PC*
- Tipos de [antenas](http://www.opcionweb.com/index.php/2008/03/04/tipos-de-antenas-wifi/) WIFI
- Como [particionar](http://www.opcionweb.com/index.php/2007/12/12/como-particionar-memorias-usb/) memorias usb<sub>and</sub>

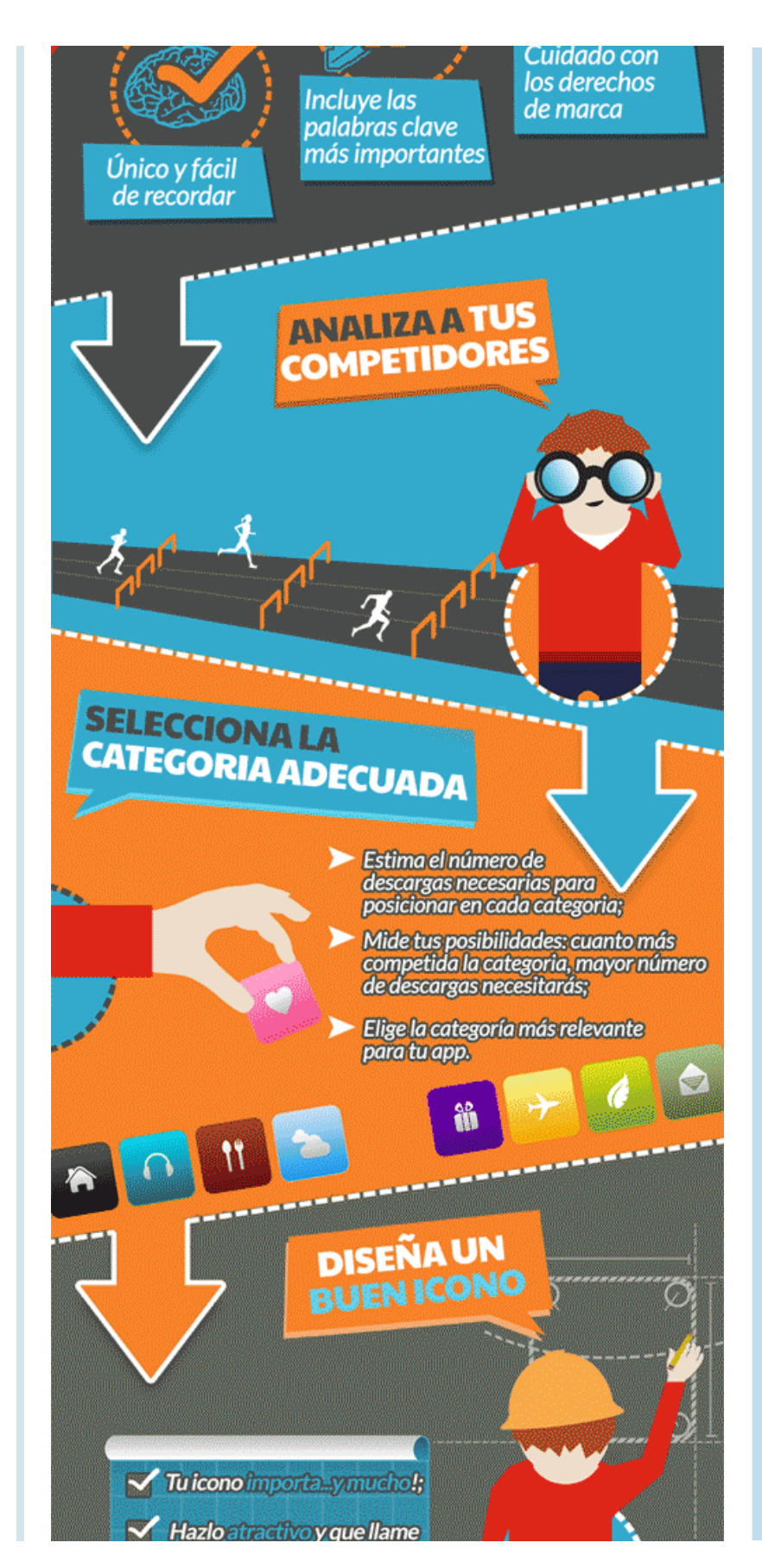

#### Como crear [formularios](http://www.opcionweb.com/index.php/2007/10/15/como-crear-formularios-en-word/) en Word

- Truco para [seleccionar](http://www.opcionweb.com/index.php/2010/03/25/truco-para-seleccionar-a-todos-tus-contactos-de-facebook/) a todos tus [contactos](http://www.opcionweb.com/index.php/2010/03/25/truco-para-seleccionar-a-todos-tus-contactos-de-facebook/) de facebook
- Pasos para [crear...](http://www.opcionweb.com/index.php/2009/09/17/pasos-para-crear-una-pagina-web/) una página web and the contract of the contract of the contract of the contract of the contract of the contract of the contract of the contract of the contract of the contract of the contract of the contract of the contract of the co
- [Caracteristicas](http://www.opcionweb.com/index.php/2007/04/01/caracteristicas-de-una-tarjeta-de-red-nic/) de una Tarjeta de la provincia de la provincia de la provincia de la provincia de la provincia de la provincia de la provincia red [\(NIC\)](http://www.opcionweb.com/index.php/2007/04/01/caracteristicas-de-una-tarjeta-de-red-nic/)
- Tabla de [Retenciones](http://www.opcionweb.com/index.php/2009/05/16/tabla-de-retenciones-del-irpf/) del **IRPF International Contract of the Contract of the Contract of the Contract of the Contract of the Contract of the Contract of the Contract of the Contract of the Contract of the Contract of the Contract of the Contract**
- [Conversión](http://www.opcionweb.com/index.php/2007/05/24/sistemas-numericos-binario-y-decimal/) Decimal a Binario a a contract and a contract of the contract of the contract of the contract of the contract of the contract of [Decimal](http://www.opcionweb.com/index.php/2007/05/24/sistemas-numericos-binario-y-decimal/)
- Los [clones](http://www.opcionweb.com/index.php/2010/06/24/los-clones-chinos-del-ipad-apad-iped-y-epad/) chinos del iPad: aPad, [iPed](http://www.opcionweb.com/index.php/2010/06/24/los-clones-chinos-del-ipad-apad-iped-y-epad/) y ePad **entitled and a series of the contract of the contract of the contract of the contract of the contract of the contract of the contract of the contract of the contract of the contract of the contract of the contract of**

### QR de la web \ QR de Twitter

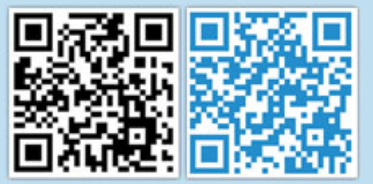

### **Categorías**

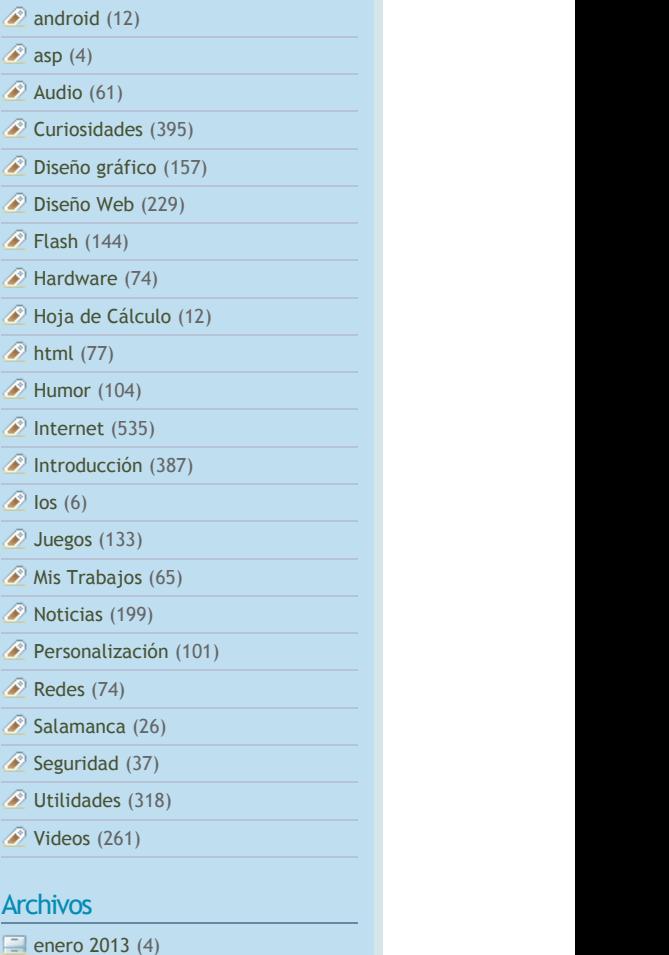

- [enero](http://www.opcionweb.com/index.php/2013/01/) 13 (4)
- [diciembre](http://www.opcionweb.com/index.php/2012/12/) 2012 (6)
- [noviembre](http://www.opcionweb.com/index.php/2012/11/) 2012 (3)

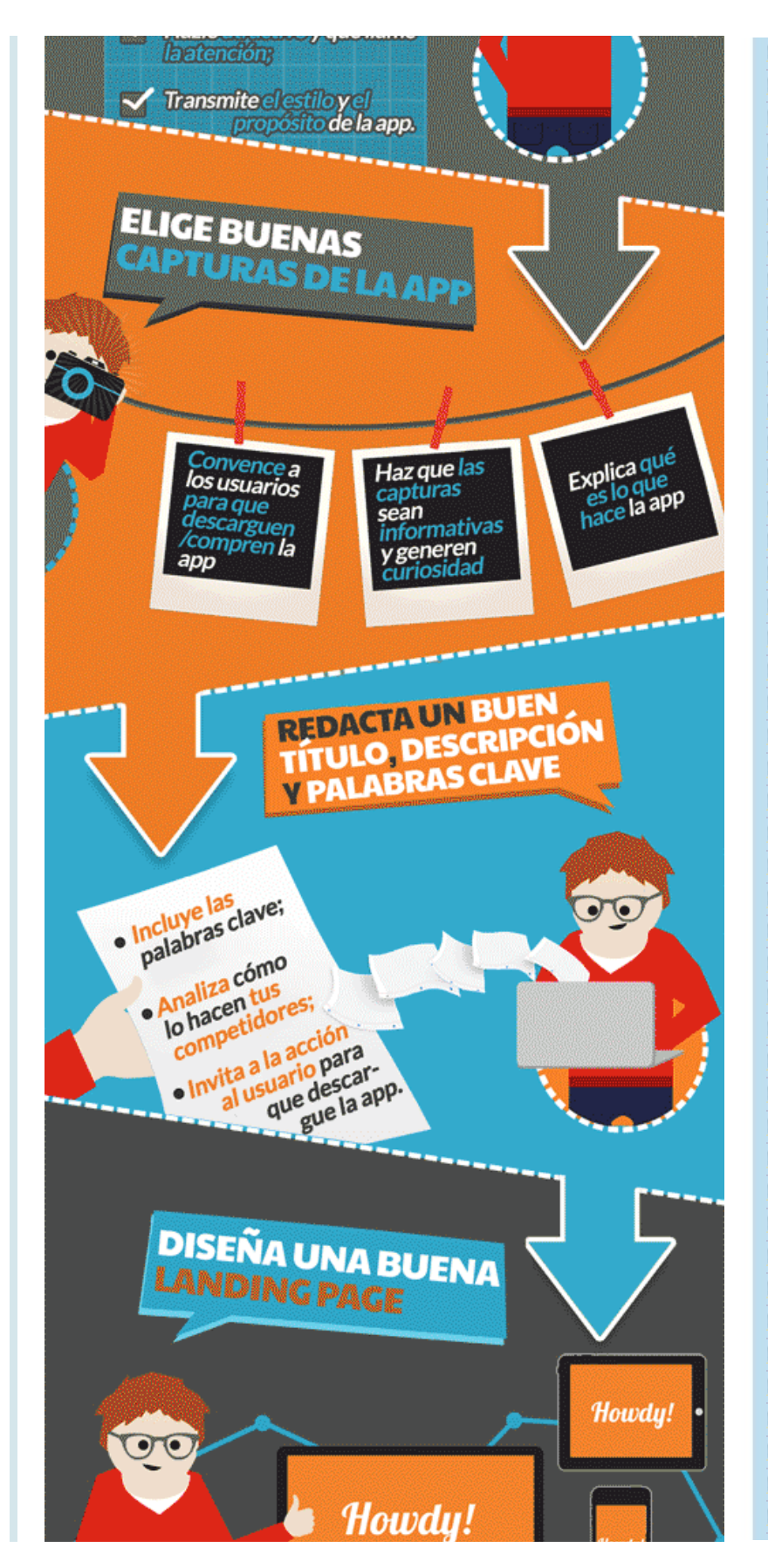

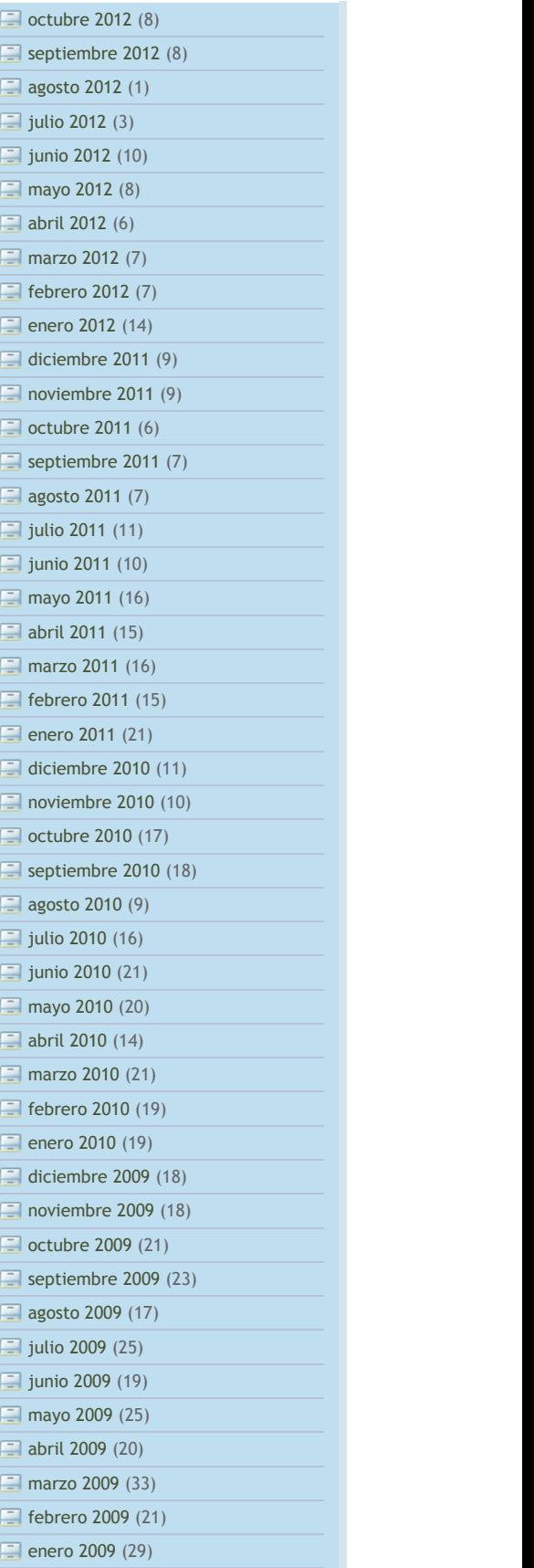

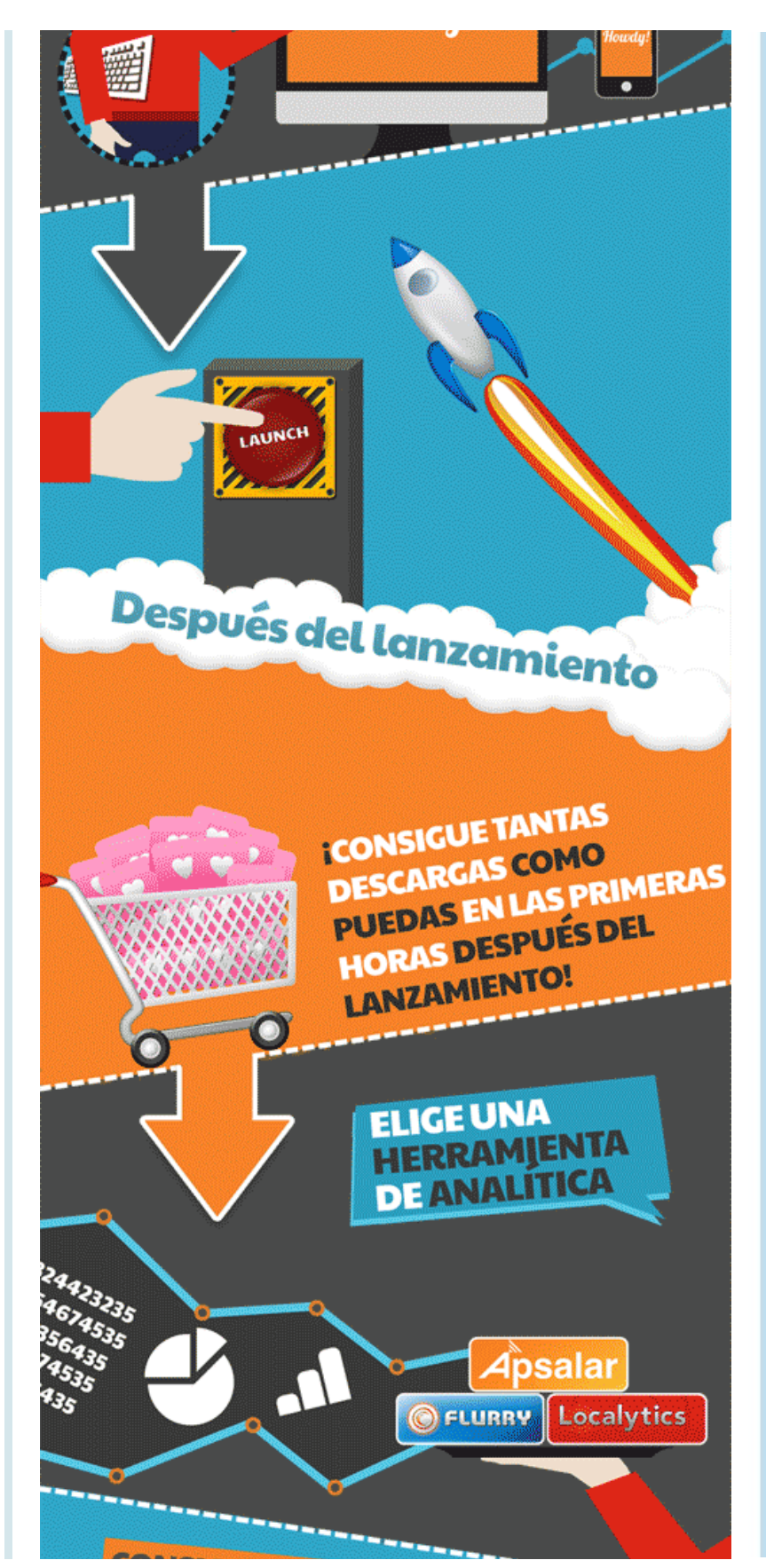

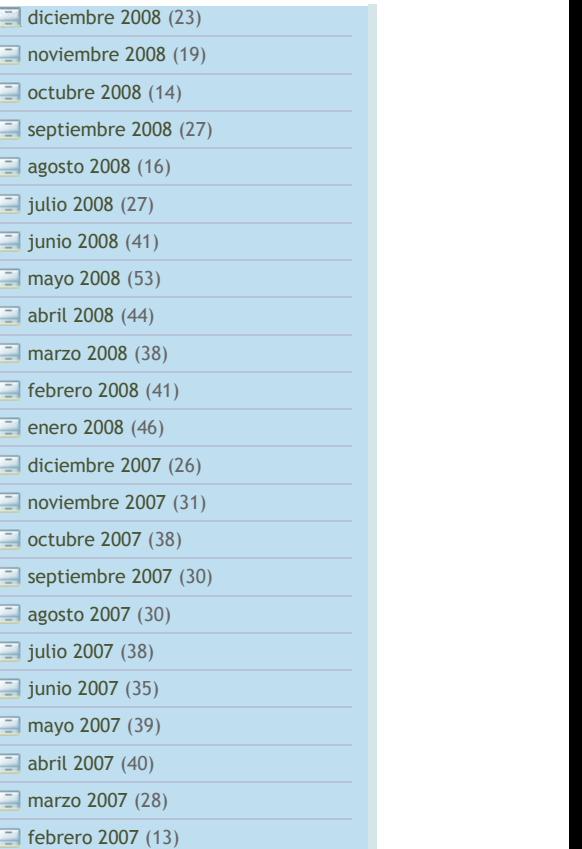

# Sitios de interés

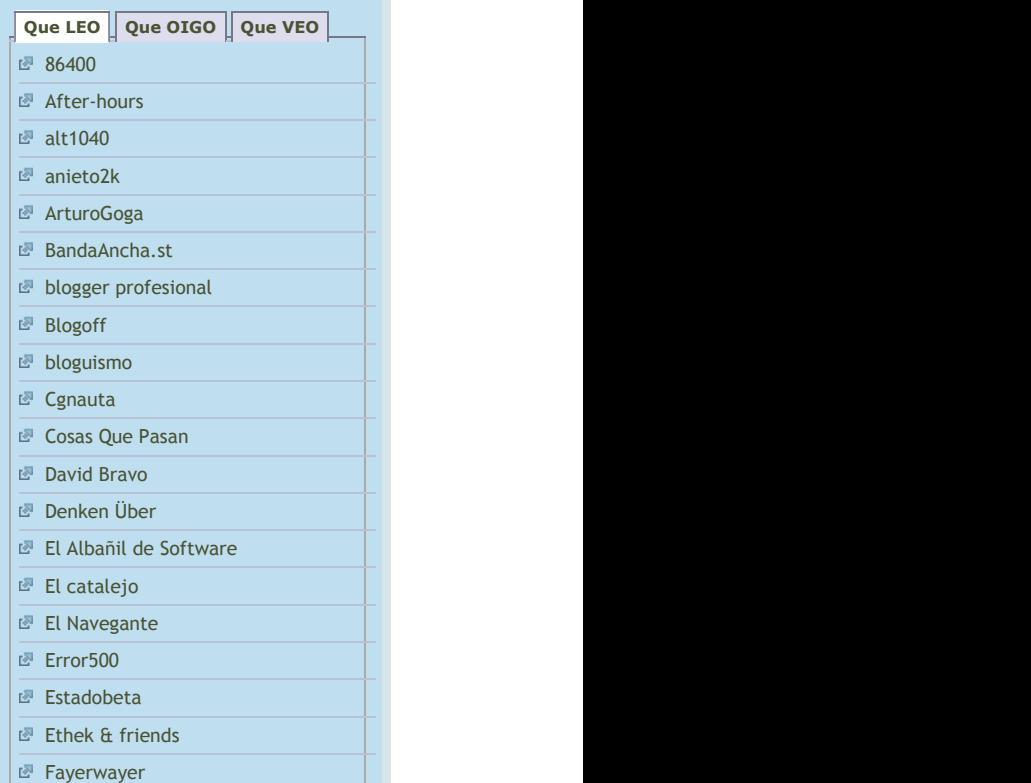

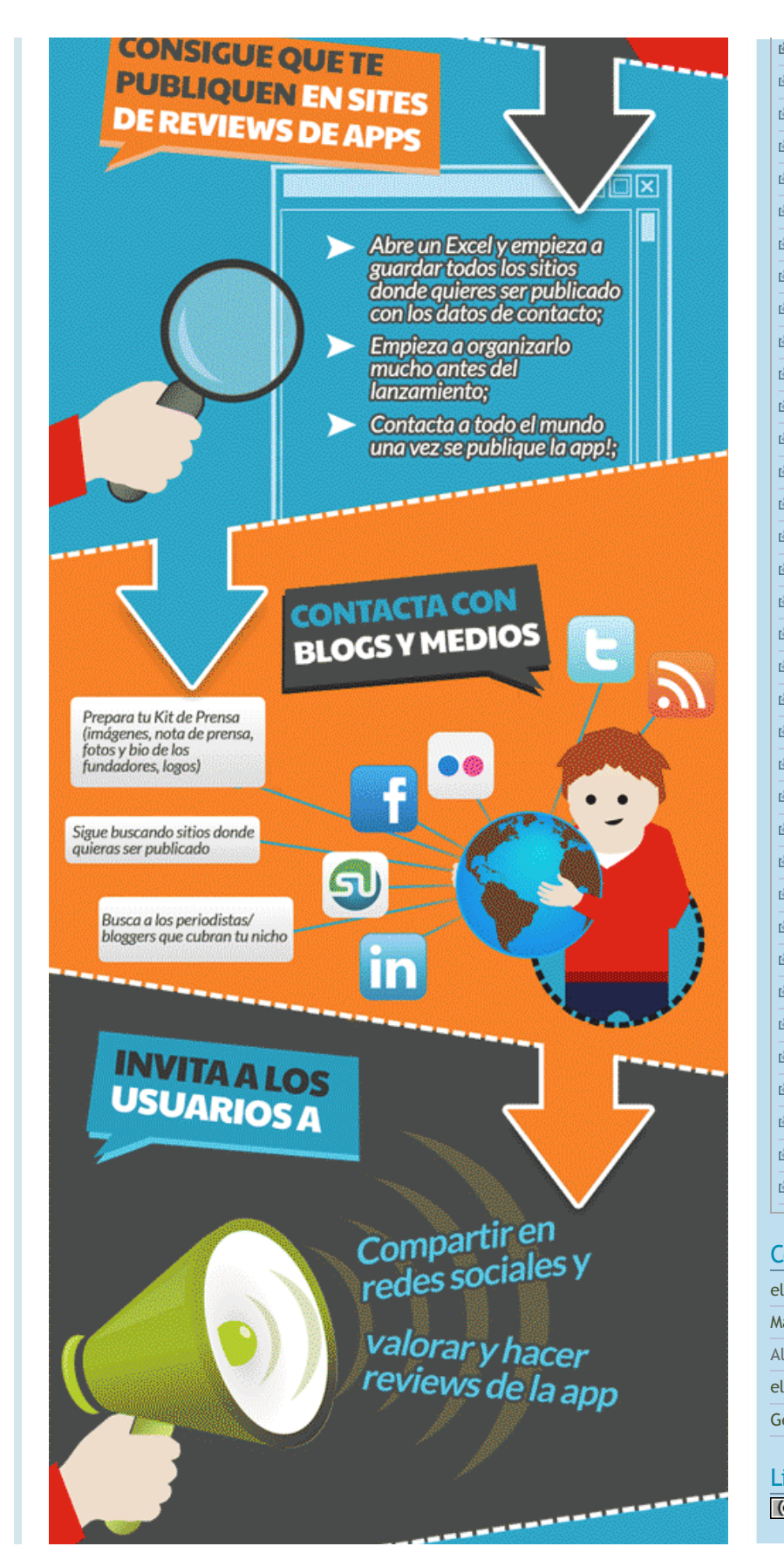

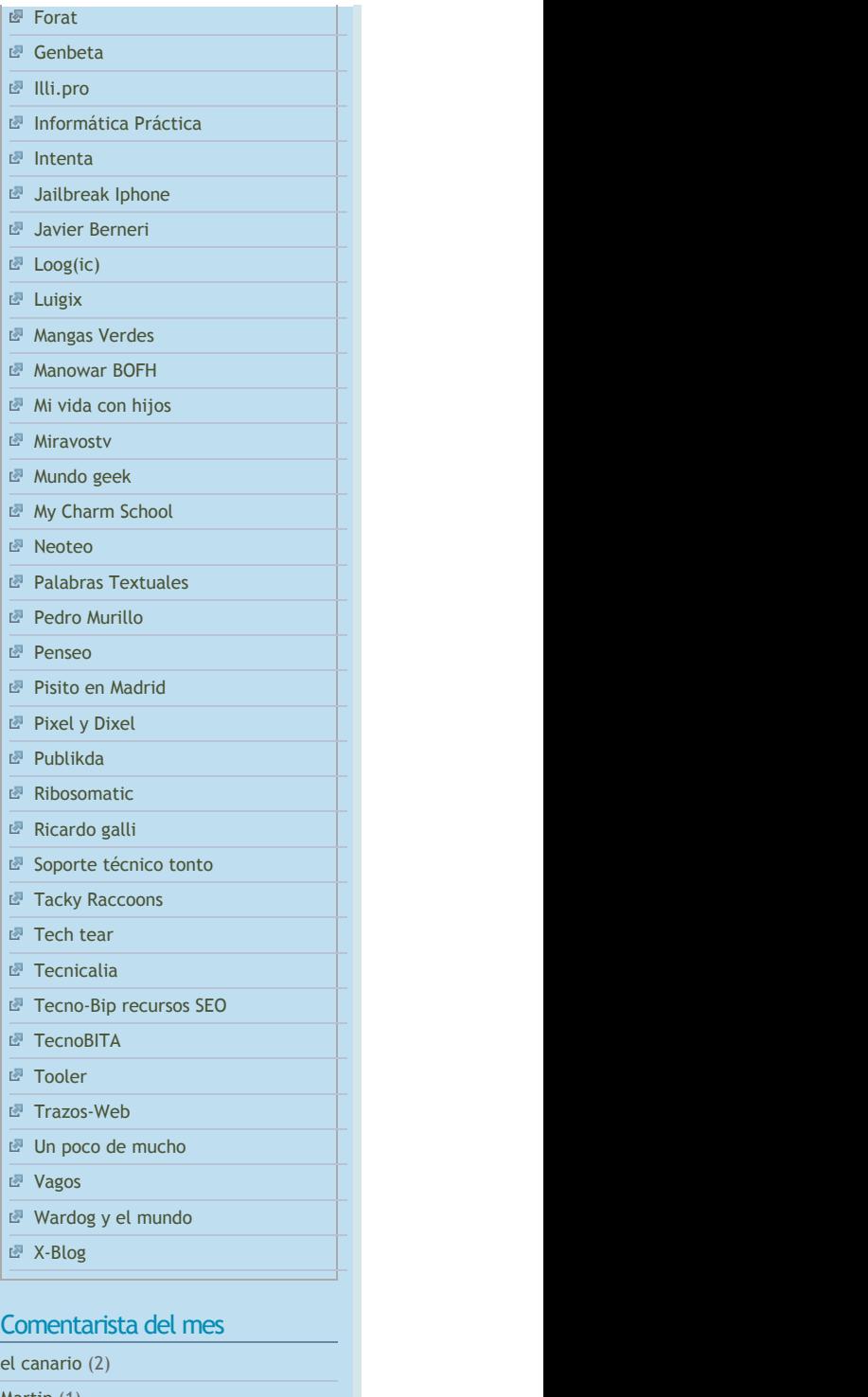

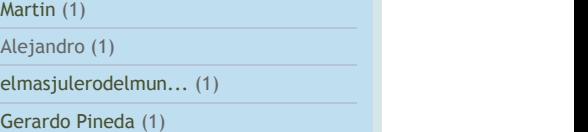

Licencia de Uso $(Cc)$  BY-NC-SA

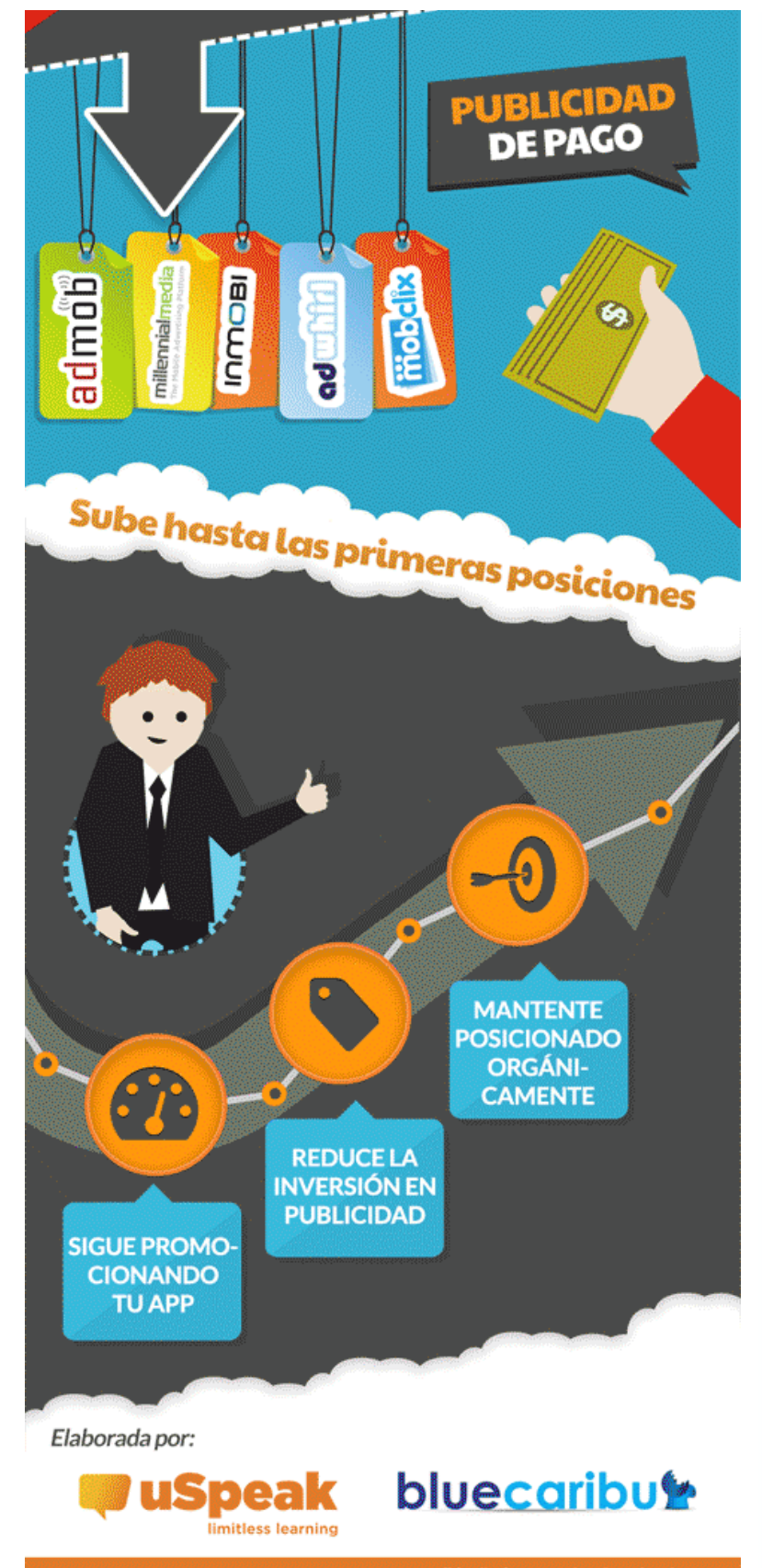

Si te gusta lo que lees aquí, escribe un<br>comentario, compartelo, envíalo a foros<br>o redes sociales, amigos o conocidos que<br>les pueda interesar. Promociona los post<br>que te gustan votandolos. Gracias por tu<br>visita. te gusta lo que lees aquí, escribe un<br>mentario, compartelo, envíalo a foros<br>edes sociales, amigos o conocidos que<br>pueda interesar. Promociona los post<br>e te gustan votandolos. Gracias por tu<br>ita. gusta lo que lees aquí, escribe un<br>ntario, compartelo, envíalo a foros<br>es sociales, amigos o conocidos que<br>eda interesar. Promociona los post<br>e gustan votandolos. Gracias por tu lo que lees aquí, escribe un<br>compartelo, envíalo a foros<br>ales, amigos o conocidos que<br>teresar. Promociona los post<br>nn votandolos. Gracias por tu que lees aquí, escribe un<br>mpartelo, envíalo a foros<br>s, amigos o conocidos que<br>resar. Promociona los post<br>votandolos. Gracias por tu lees aquí, escribe un<br>rtelo, envíalo a foros<br>nigos o conocidos que<br>. Promociona los post<br>ndolos. Gracias por tu aquí, escribe un<br>, envíalo a foros<br>o conocidos que<br>mociona los post<br>s. Gracias por tu escribe un<br>alo a foros<br>ocidos que<br>na los post<br>cias por tu un de la construction de la construction de la construction de la construction de la construction de la constr comentario, compartelo, envíalo a foros o que lees aquí, escribe un<br>compartelo, envíalo a foros<br>les, amigos o conocidos que<br>eresar. Promociona los post<br>1 votandolos. Gracias por tu o redes sociales, amigos o conocidos que **de la contratación de la contratación** de la contratación de la contratación de la contratación de la contra les pueda interesar. Promociona los post and the contract of the contract of the contract of the contract of the contract of the contract of the contract of the contract of the contract of the contract of the contract of the contract of the contract of the c que te gustan votandolos. Gracias por tu a construction and the construction of the construction of the construction of the construction of the construction of the construction of the construction of the construction of the construction of the construction of visita.

# Mini Utilidades

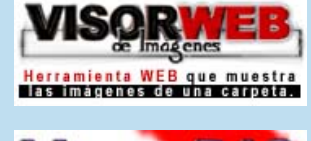

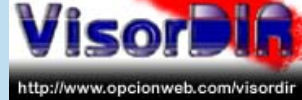

## MicroBlogging

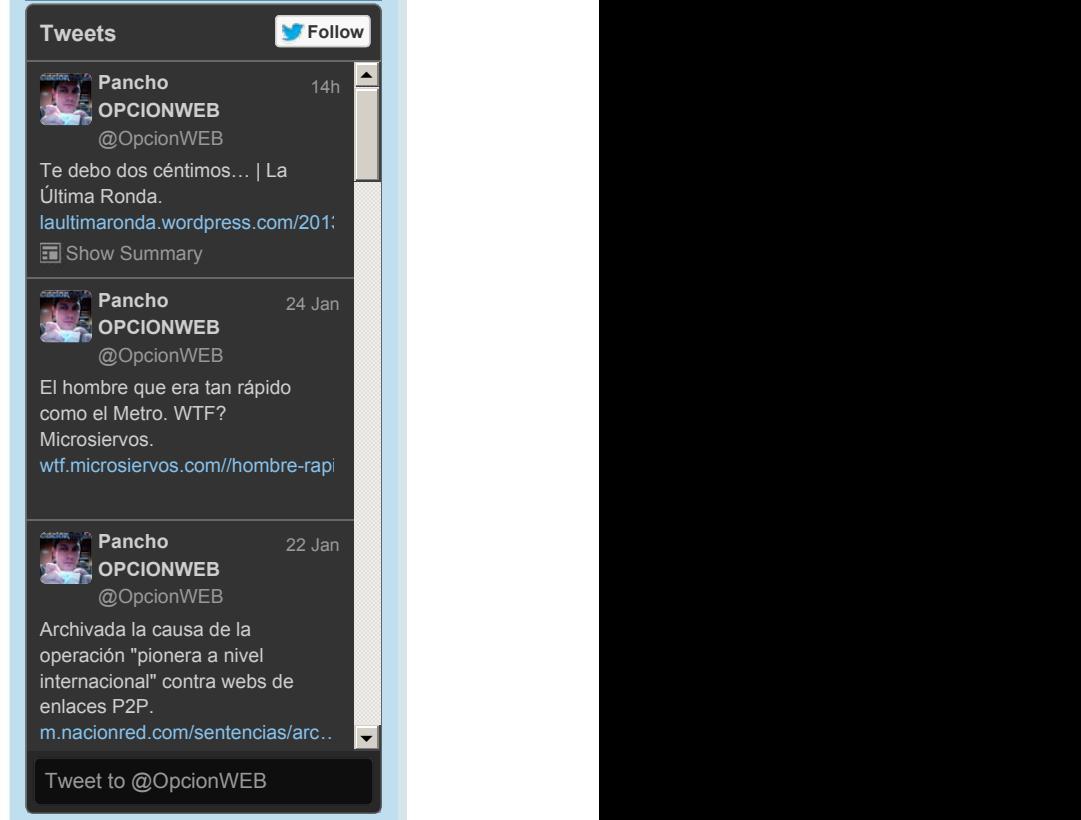

Diseñada por: @OneRussianGuy

Si te ha parecido interesante puedes ver otros mágnificos trabajos la industria del SEO, el SEM o la estructura del proponente del sempre del proponente del sempre del sempre de recomendada de las Landings Pages. The comparation of the comparison of the comparison of the comparison of the

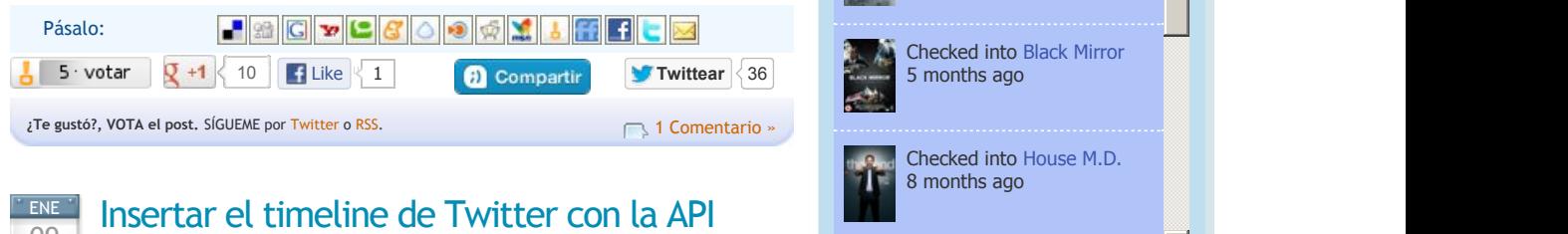

Los cambios en Twitter, con sus nuevas funcionalidades, han traído las **herramientas** permiten (timelines) de un perfil de usuario, lista o búsqueda de twitter en blogs páginas webs.

html 2 Comentarios

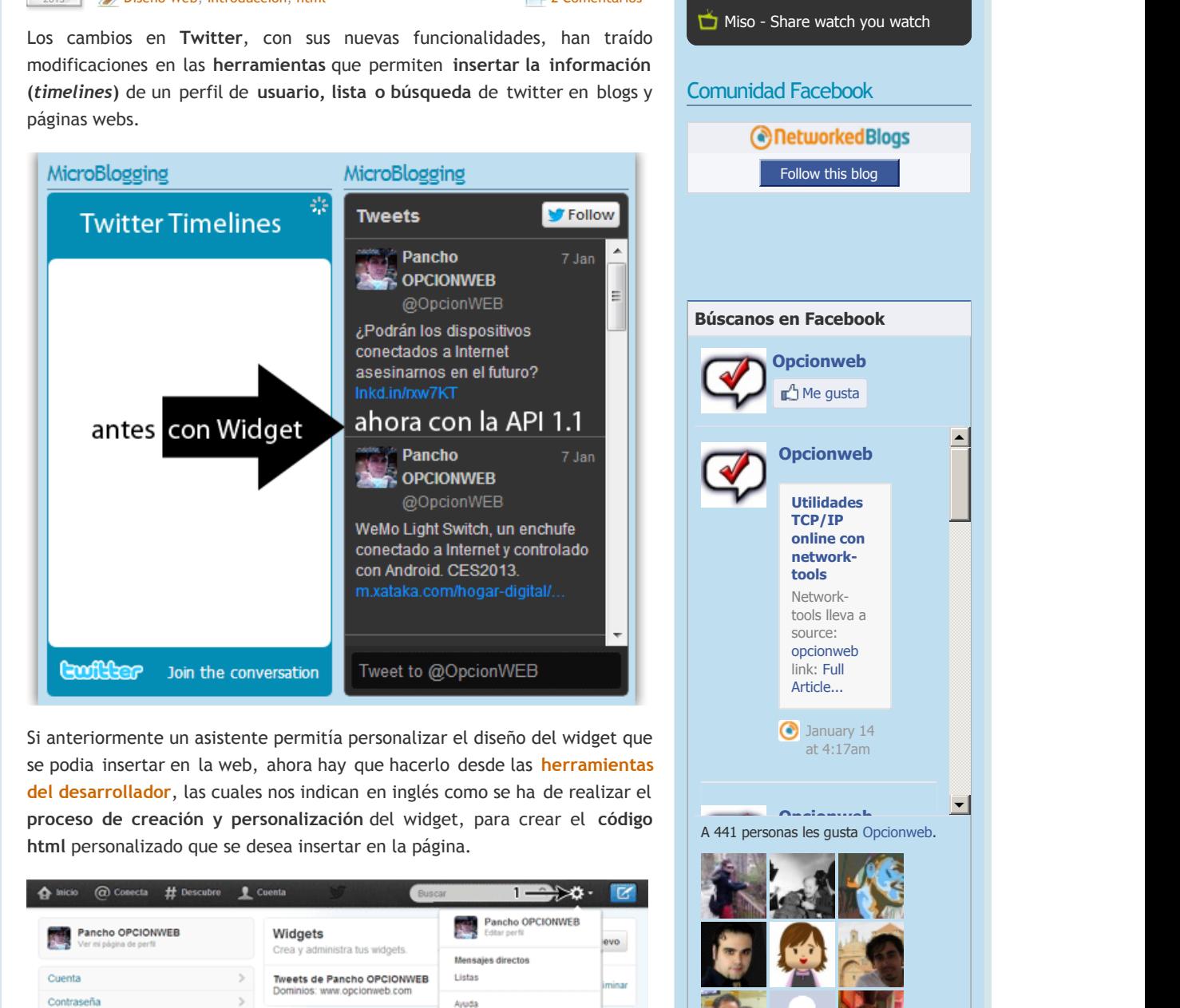

Si anteriormente un asistente permitía personalizar el diseño del widget se podia insertar en la web, ahora hay que hacerlo desde las **herramientas contra al contra de la contra de la** del desarrollador, las cuales nos indican en inglés como se ha de realizar proceso de creación y personalización del widget, para crear el código **html** personalizado que se desea insertar en la página.

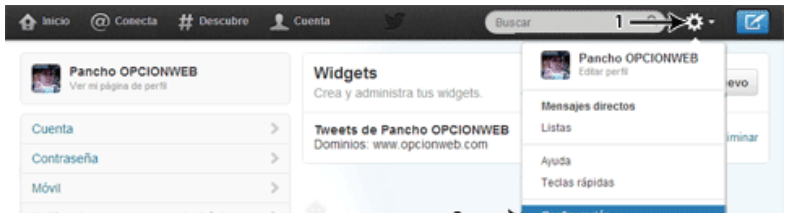

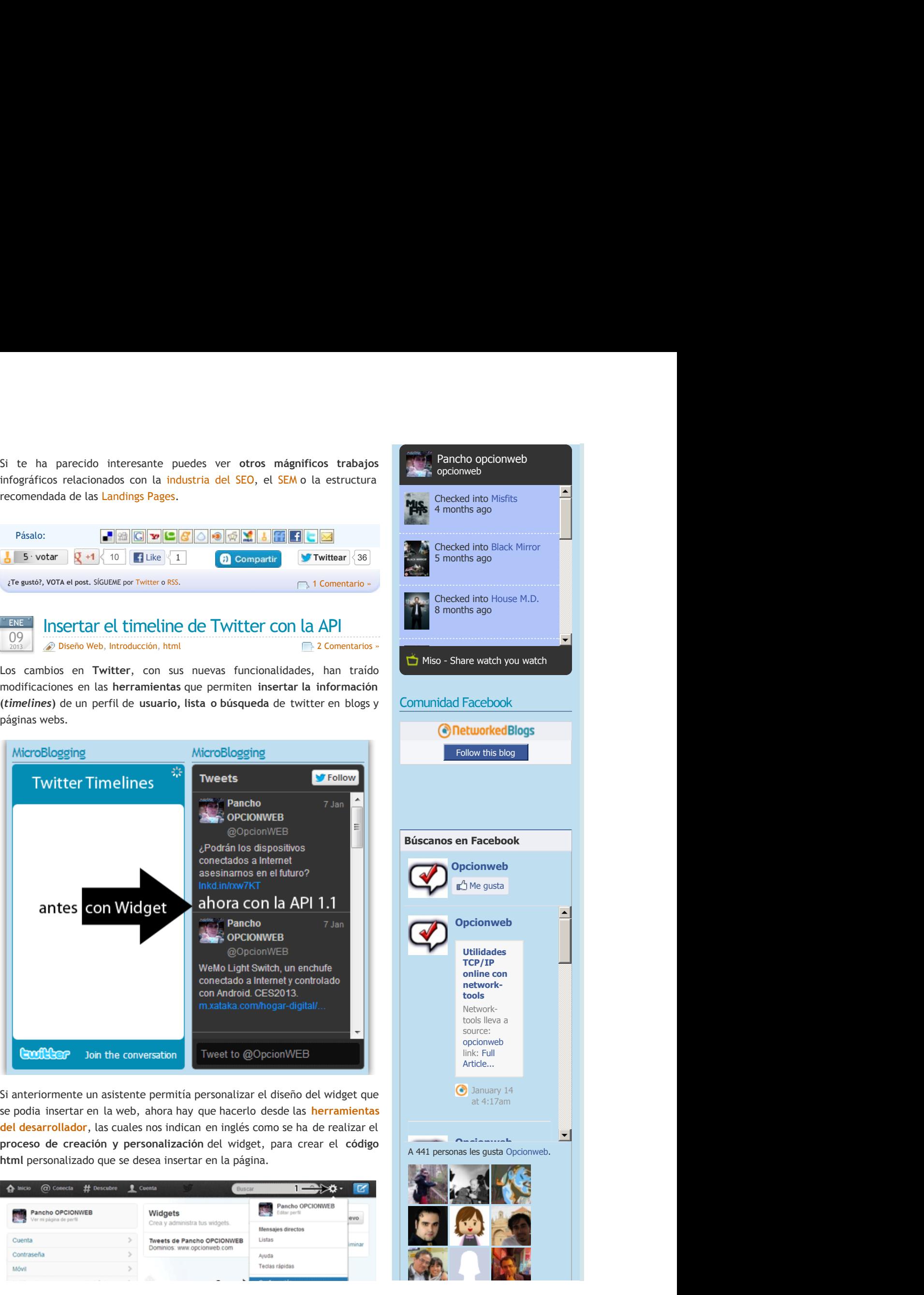

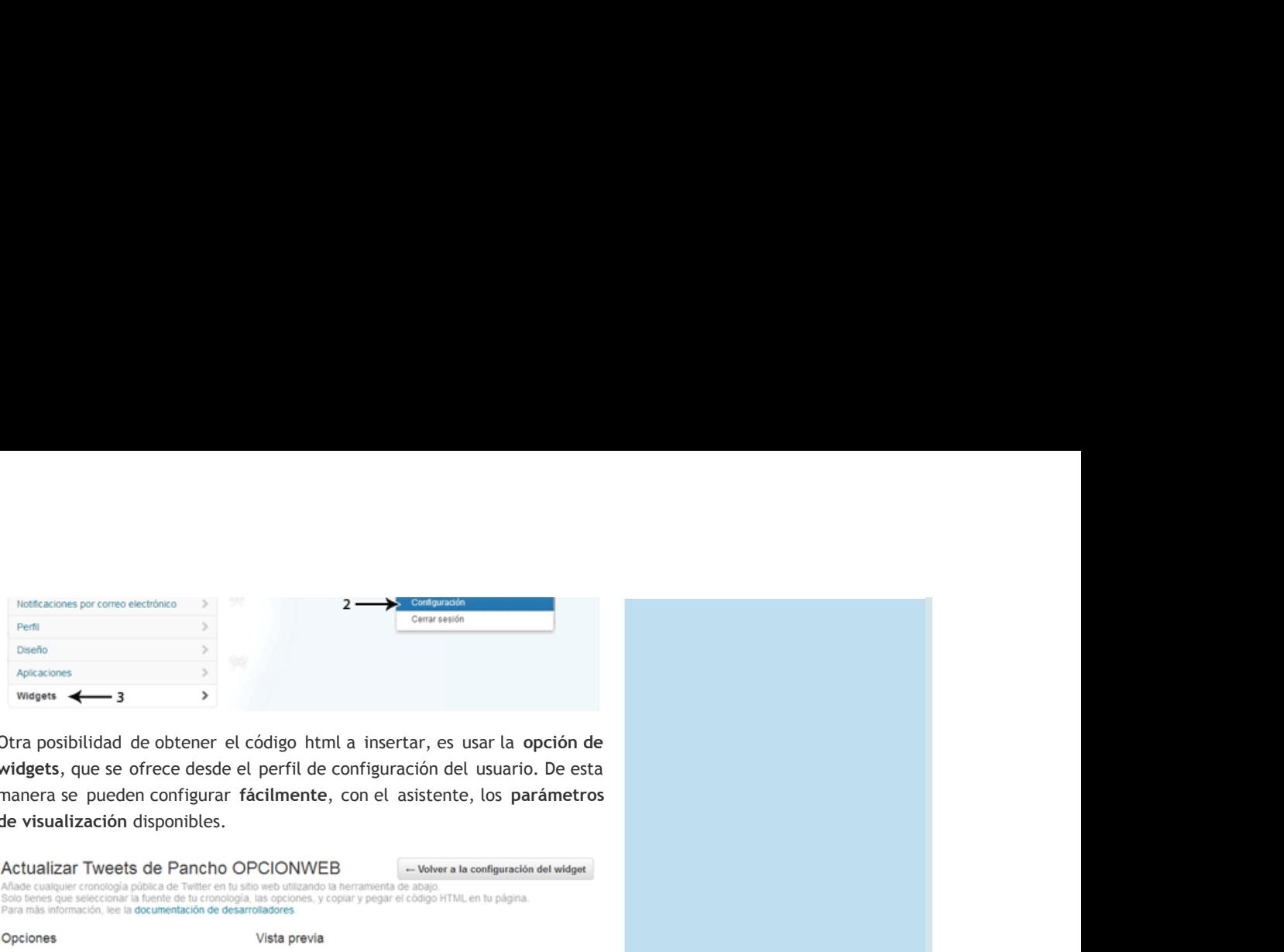

Otra posibilidad de obtener el código html a insertar, es usar la **opción de la contrar de la contrar de la con** es widgets, que se ofrece desde el perfil de configuración del usuario. De ación<br>esión<br>del usuario. De esta<br>mete, los parámetros<br>ra la configuración del widget<br>ra la configuración del widget<br>Till, en lu pàgma. esta de la construcción de la construcción de la construcción de la construcción de la construcción de la cons manera pueden configurar con asistente, los **parámetros** de visualización disponibles.

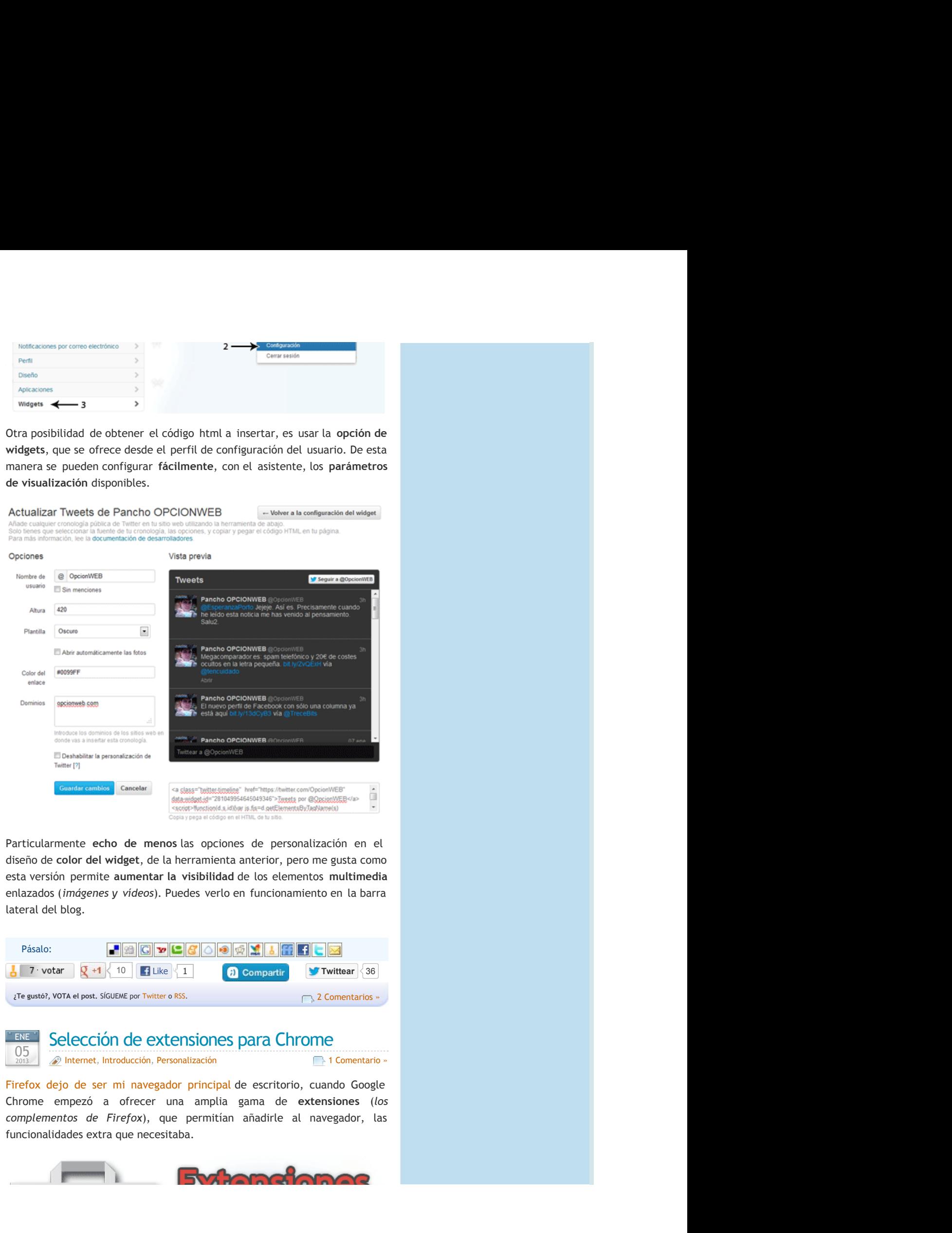

Particularmente echo de menos las opciones de personalización en el el diseño de color del widget, de la herramienta anterior, pero me gusta como de la como de la como de la como de la como de la como de la como de la como de la como de la como de la esta versión permite **aumentar la visibilidad** de los elementos **multimedia** enlazados (imágenes y vídeos). Puedes verlo en funcionamiento en la barra di Bandaria di Bandaria di Bandaria di Bandaria di Bandaria di Bandaria di Bandaria di Bandaria di Banda lateral del blog.

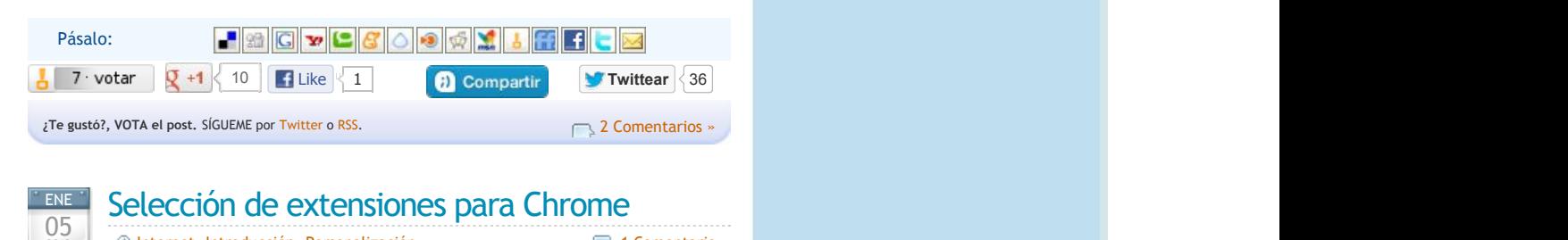

2013 **De Internet, Introducción, Personaliza** 

Personalización 1 Comentario

» — « « « » — « » — « » — « » — « » — « » — « » — « » — « » — « » — « » — « »

principal de escritorio, cuando Google and a construction of the construction of the construction of the constr de **extensiones** (*los* las **la contra de la contra de la contra de la co** funcionalidades extra que necesitaba.

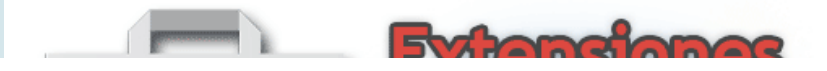

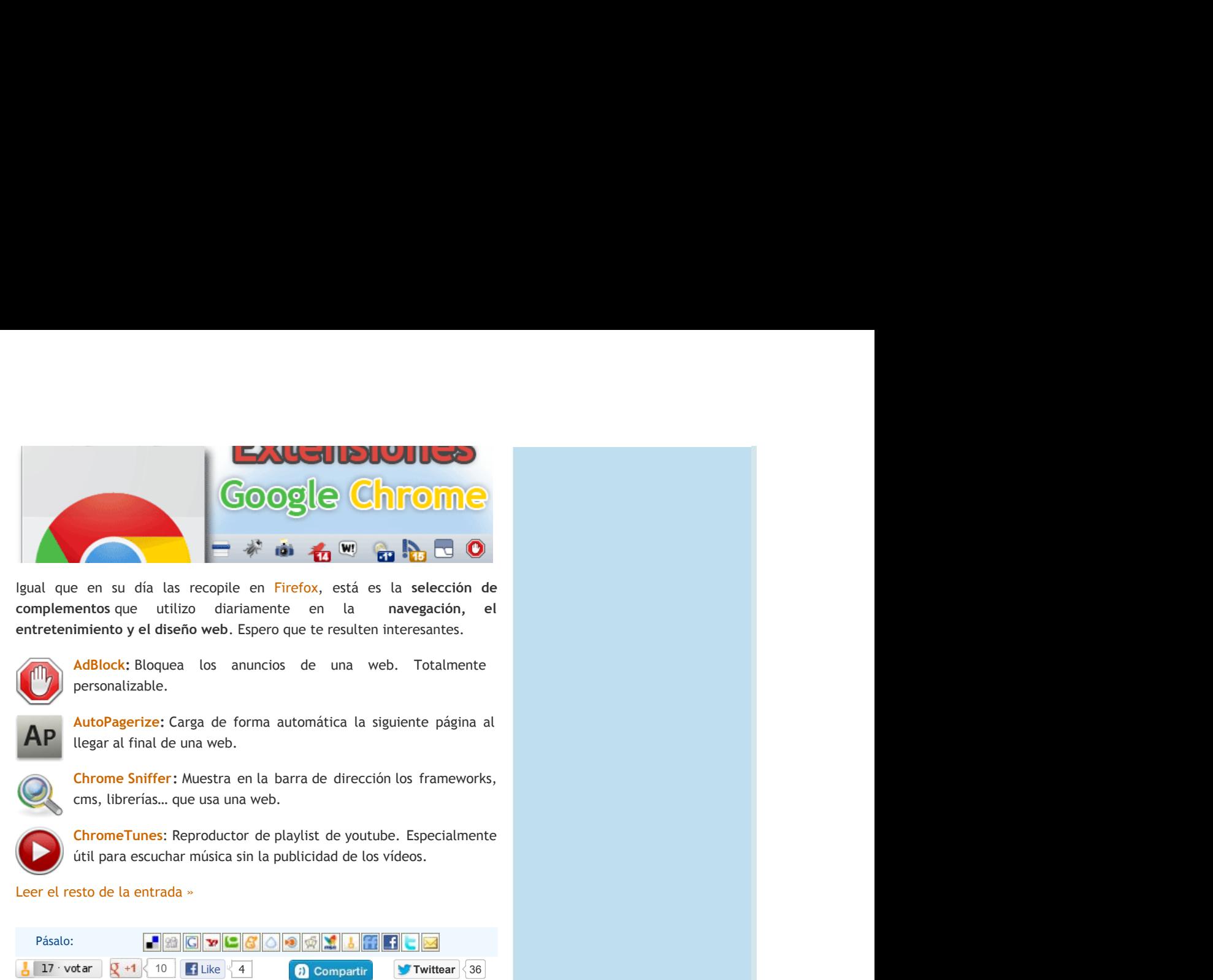

en Firefox, está es la complementos que utilizo diariamente en la **entretenimiento y el diseño web.** Espero que te resulten interesantes. **En la contrada en la contrada el contrad** 

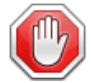

**AdBlock:** Bloquea los anuncios de una web. Totalmente and a series of the series of the series of the series of the personalizable.

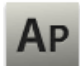

AutoPagerize: Carga de forma automática la siguiente página al al <mark>al servizione dell'altre dell'</mark> llegar al final de una web. The contract of the contract of the contract of the contract of the contract of the contract of the contract of the contract of the contract of the contract of the contract of the contract of the contract of the contr

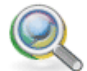

**Chrome Sniffer:** Muestra en la barra de dirección los frameworks, a componente de la contrada de la contrada de cms, librerías… que usa una web. The contract of the contract of the contract of the contract of the contract of the contract of the contract of the contract of the contract of the contract of the contract of the contract of the contract of the contr

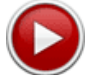

**ChromeTunes:** Reproductor de playlist de youtube. Especialmente and a second control of the control of the control of the control of the control of the control of the control of the control of the control of the control o útil para escuchar música sin la publicidad de los vídeos. In a componente de los vídeos de la compo

Leer el resto de la entrada »

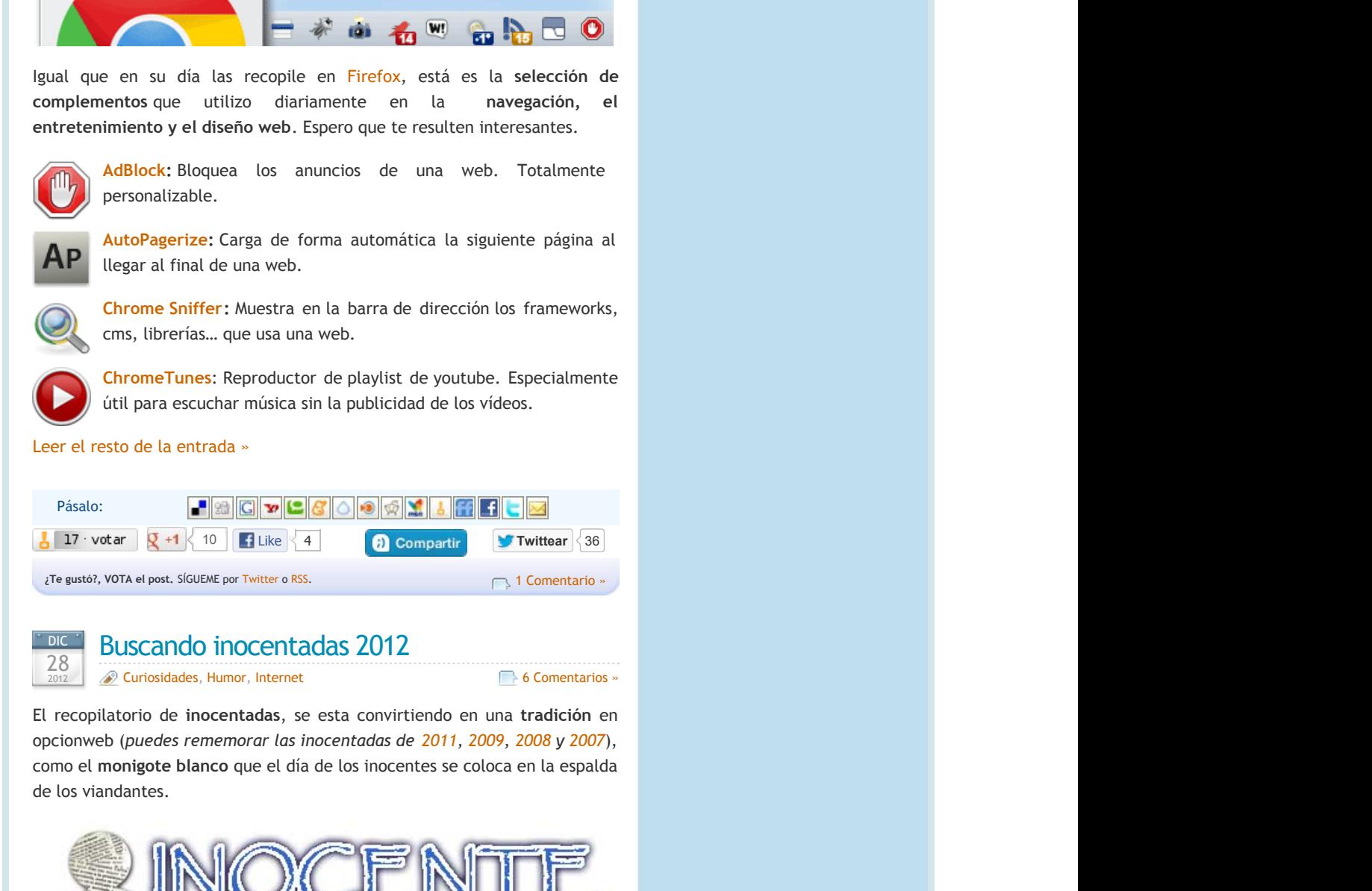

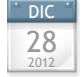

#### $\frac{DE}{20}$  Buscando inocentadas 2012 2012

28
2012 Curiosidades, Humor, Internet<br>
2012 Connect Comentarios

Internet **6** Comentarios » and the state of the state of the state of the state of the state of the state of the state of the

de inocentadas, se esta convirtiendo en una tradición en **tradición en la contradición en la con**tradición en la opcionweb (*puedes rememorar las inocentadas de 2011, 2009, 2008 y 2007*), **como el monigote blanco** que el día de los inocentes se coloca en la espalda el proporcione de la contenta de la de los viandantes.

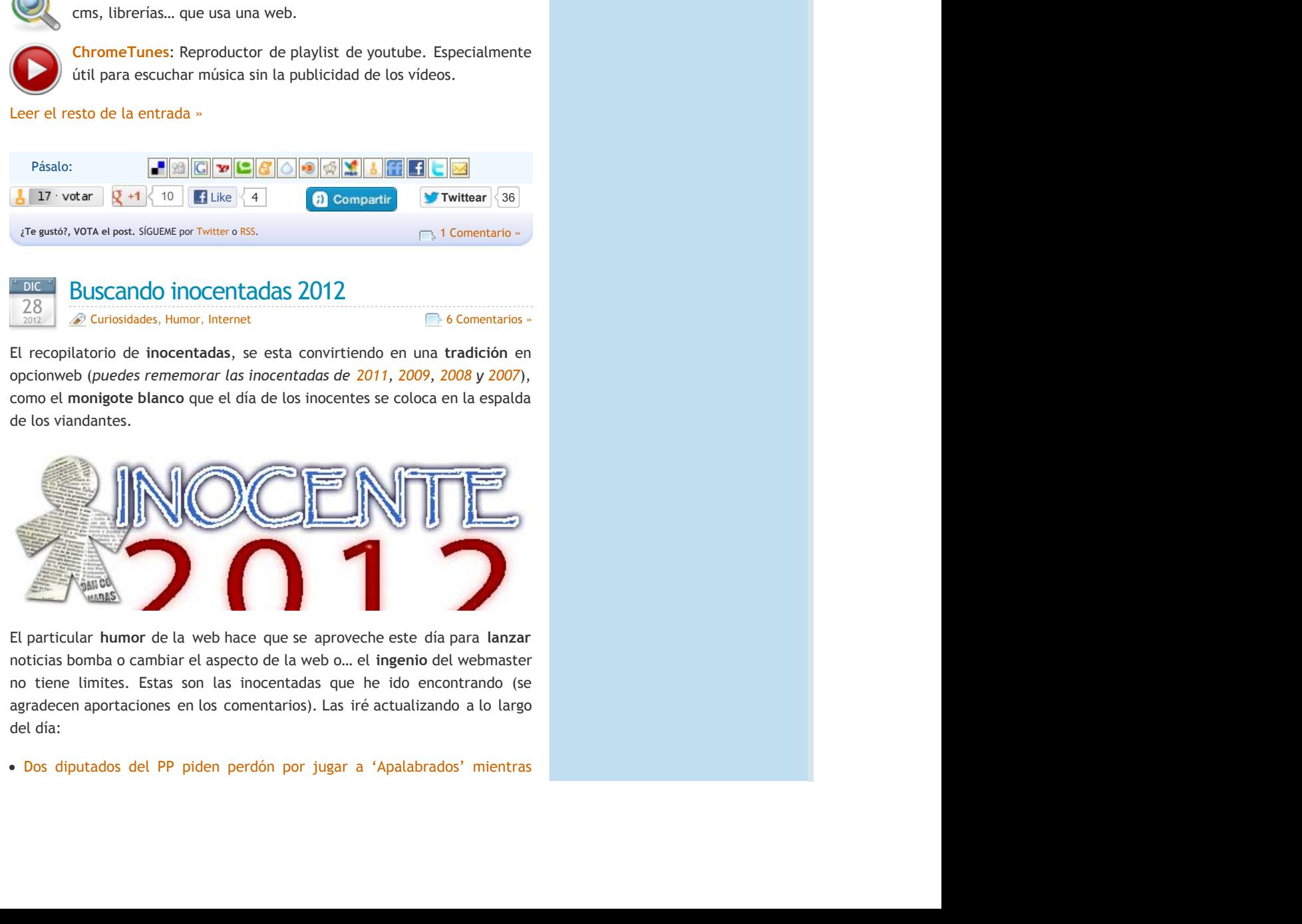

**El particular humor de la web hace que se aproveche este día para l<b>anzar**re de la constitución de la constitución noticias bomba o cambiar el aspecto de la web o… el **ingenio** del webmaster (see the state of the state of the state of the state of the state of the state of the state of the state of the state of the state of the state of the state of the state of the state of the state of the state of the state agradecen aportaciones en los comentarios). Las iré actualizando a largo de la contrada de la contrada de la contrada de la contrada de la contrada de la contrada de la contrada del día: día:

· Dos diputados del PP piden perdón por jugar a 'Apalabrados' mientras

privatizan la sanidad. La inocentada de esta noticia es que es verdad.

te de la construction de la construction de la construction de la construction de la construction de la constr preguntes si tu navegador o tu vista se ha vuelto loca. Aunque se entienden, a se se se se se se se se se se s hoy cuesta leer sus noticias. La @ y la x inundan esta web. The contract of the contract of the contract of the contract of the contract of the contract of the contract of the contract of the contract of the contract of the contract of the contract of the contract of the contr

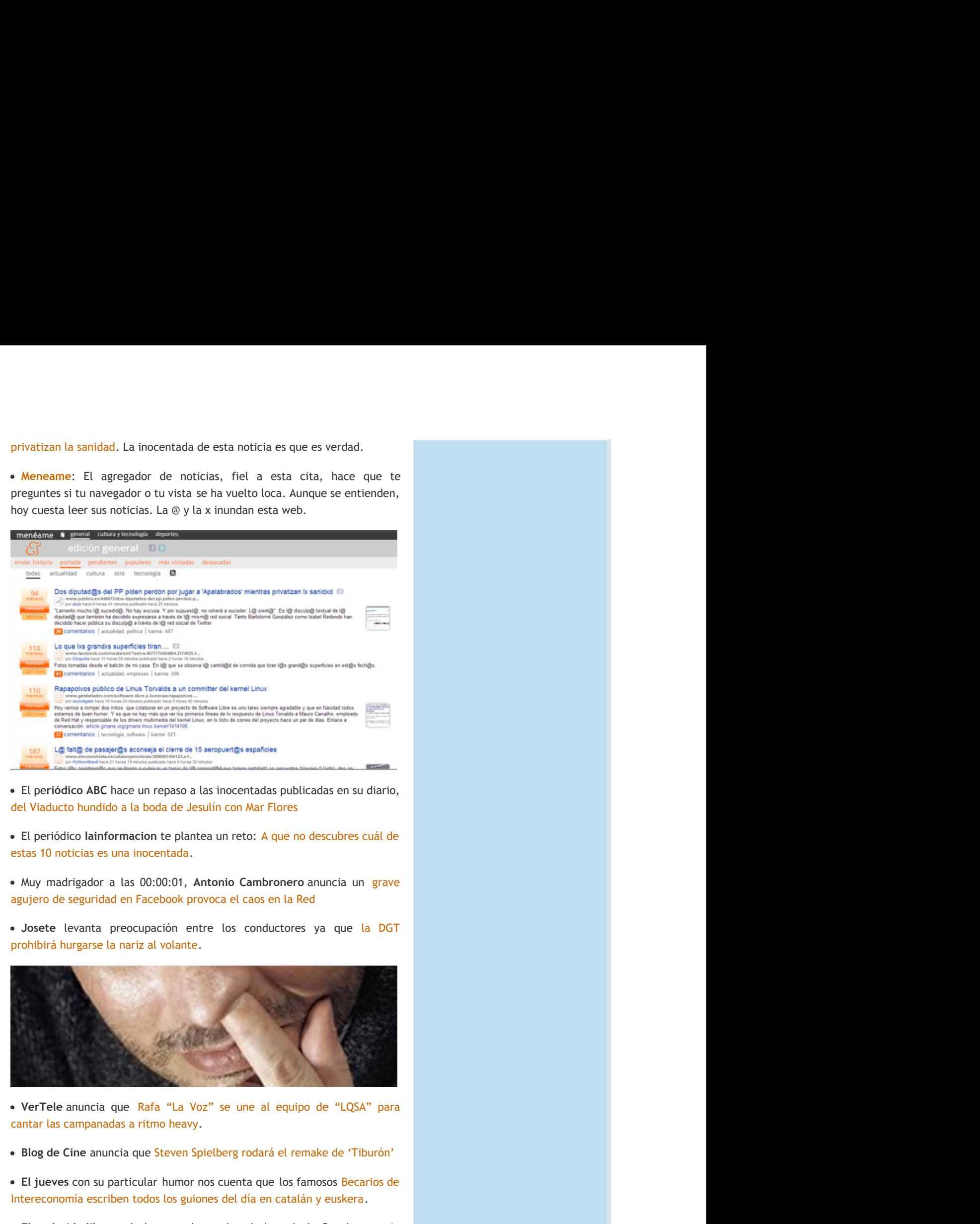

El pe**riódico ABC** hace un repaso a las inocentadas publicadas en su diario, del Viaducto hundido a la boda de Jesulín con Mar Flores and a contra contra contra contra contra contra contr

El periódico lainformacion te plantea un reto: A que no descubres cuál de la construction de la construction de la construction de la construction de la construction de la construct estas 10 noticias es una

00:00:01, Antonio Cambronero anuncia un grave the control of the control of the control of the control of the control of the control of the control of agujero de seguridad en Facebook provoca el caos en la Red **Reduction of the Community Community** and the Community Community Community Community Community

· Josete levanta preocupación entre los conductores ya que la DGT **DGT** in the contract of the contract of the contract of the contract of the contract of the contract of the contract of the contract of the contract of the contract of the contract of the contract of the contract of the c prohibirá hurgarse la nariz al volante.

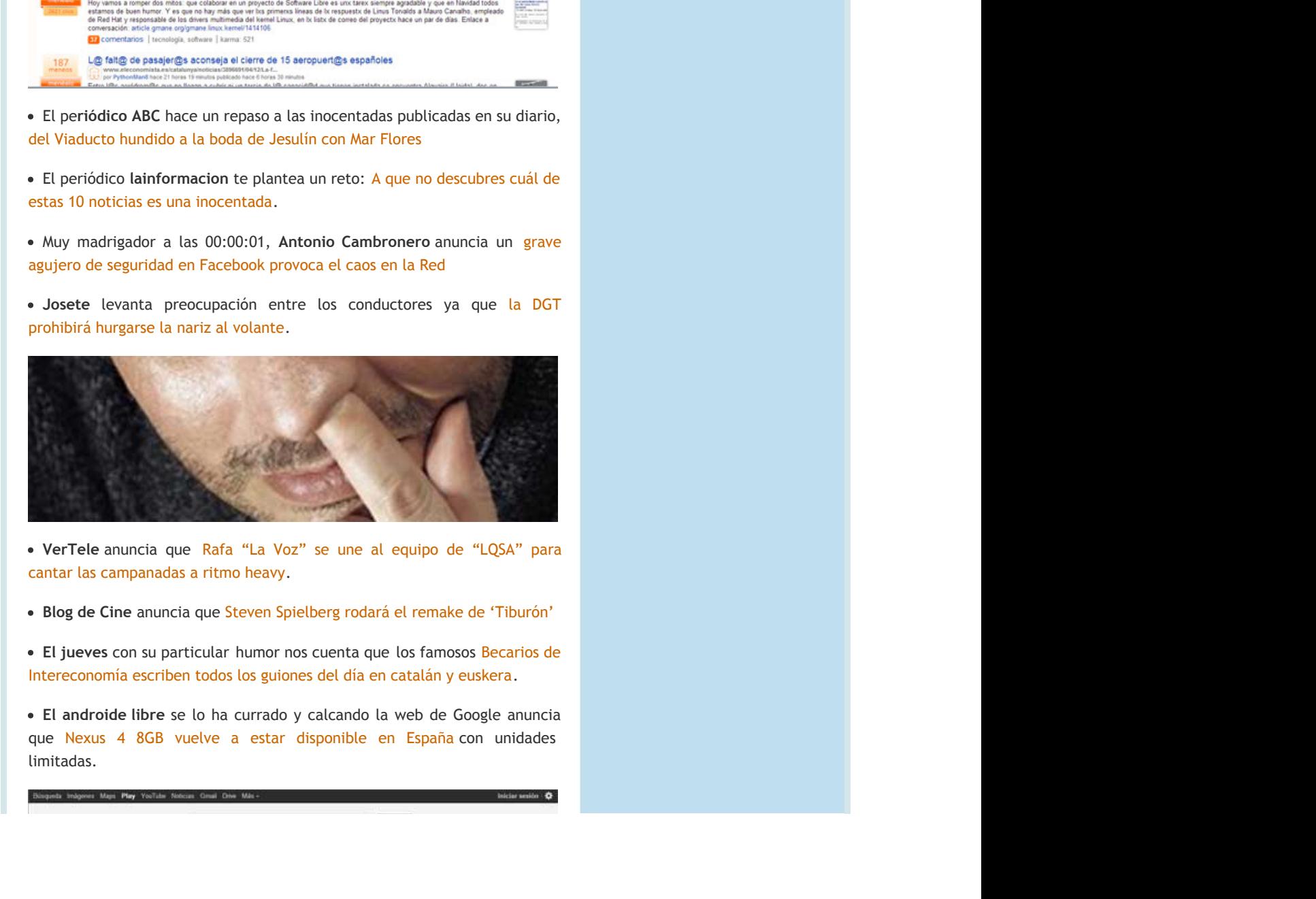

VerTele anuncia que para di Bandari di Bandari di Bandari de Bandari de Bandari de Bandari de Bandari de Bandari de Bandari de Ban cantar las campanadas a ritmo heavy. **Exercía e a contrar a contrar a contrar a contrar a contrar a contrar a contra** 

**Blog de Cine** anuncia que Steven Spielberg rodará el remake de 'Tiburón' **a la contra a la contra a la contra de** 

El jueves con su particular humor nos cuenta que los famosos Becarios de la construction de la construction de la construction de la construction de la construction de la construct Intereconomía escriben todos los guiones del día en catalán y euskera.

**El androide libre** se lo ha currado y calcando la web de Google anuncia and a service and a service and a service o que Nexus 4 8GB vuelve a estar disponible en España con unidades a contra contra contra contra la contra de la limitadas.

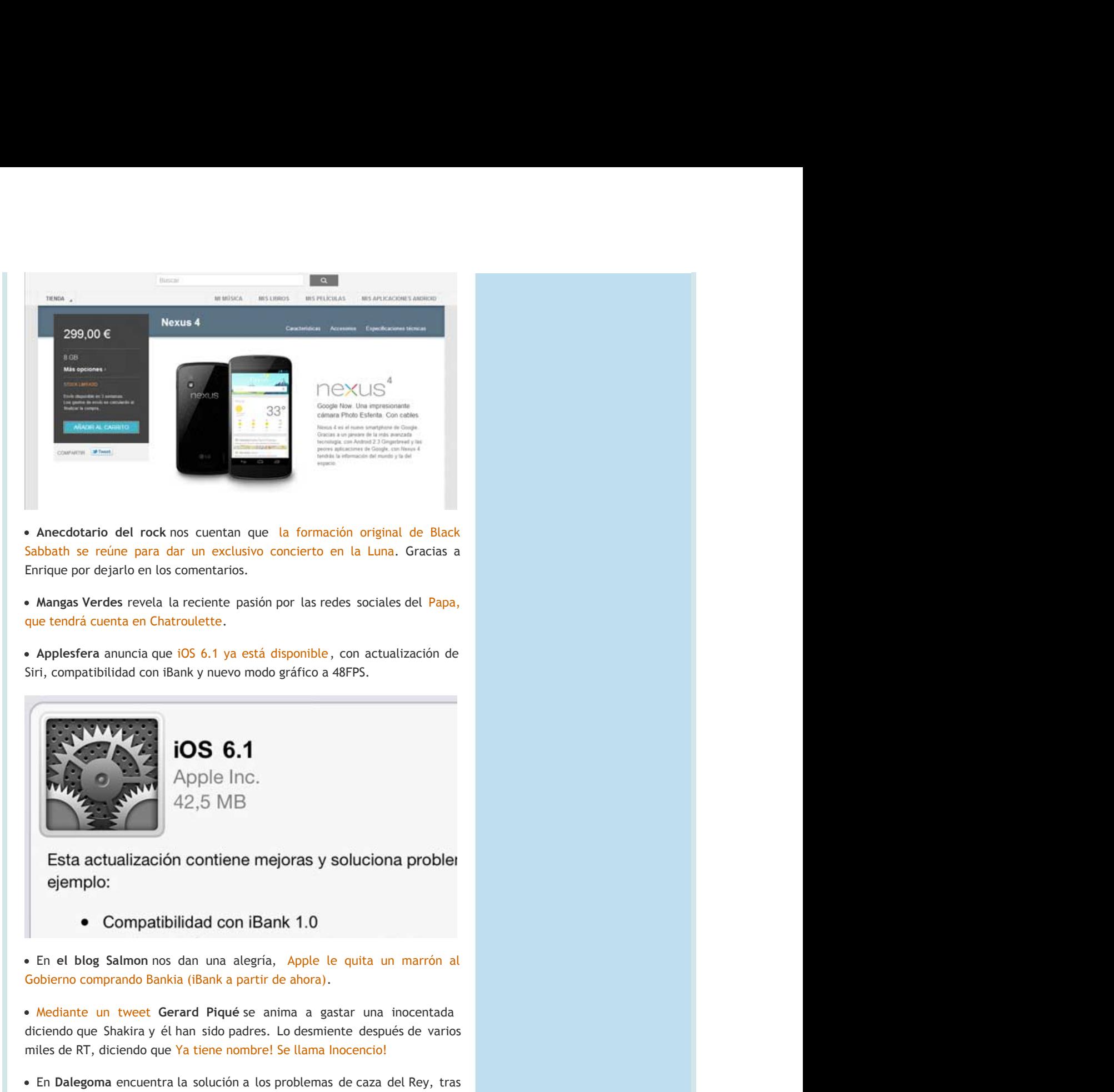

· Anecdotario del rock nos cuentan que la formación original de Black **Black Black Black Black Black Black** a and a structure of the state of the state of the state of the state of the state of the state of the state o Enrique por dejarlo en los comentarios. inmación original de Black<br>to en la Luna. Gracias a<br>as redes sociales del Papa,<br>able, con actualización de<br>co a 48FPS.<br>**System and any property of the control of the control of the control of the control of the control of** ación original de Black<br>
en la Luna, Gracias a<br>
redes sociales del Papa,<br>
e, con actualización de<br>
a 48FPS.<br>
y<br>
y<br>
y<br>
goluciona probler<br>
le quita un marrón al<br>
.).<br>
Jastar una inocentada<br>
aince después de varios<br>
astar una una de Black<br>Ciracias a<br>del Papa,<br>cación de<br>problet<br>antinoperada<br>antinoperada<br>de varios<br>Rey, tras<br>El PSG lo<br>que fiche

**Mangas Verdes** revela la reciente pasión por las redes sociales del Papa, a componente del controllo de la cont que tendrá cuenta en Chatroulette.

**Applesfera** anuncia que de la construction de la construction de la construction de la construction de la construction de la construct Siri, compatibilidad con iBank y nuevo modo gráfico a 48FPS. In the computation of the control of the control o

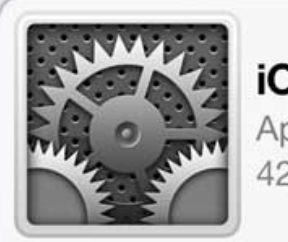

En el blog Salmon nos dan una alegría, al and a straight of the straight of the straight of the straight of the straight of the straight of the straight of the straight of the straight of the straight of the straight of the straight of the straight of the strai Gobierno comprando Bankia (iBank a partir de

Anecdotariodel rock nos cientan que la formación original de Black<br>blashi se reúne para dar un exclusivo concerto en la Luna, Gracias a<br>
Mangas Verdes revela la reciente pasión concerto en la Luna, Gracias a<br>
Mangas Verd tio del rock nos cuentan que la formación original de Black<br>
reine para dar un exclusivo conclerto en la Luna. Gracias a<br>
relation del la reciente pasión por las redes sociales del Papa,<br>
relation del arceitente pasión por del rock nos cuentan que la formación original de Black<br>
re para dar un ordusivo concierto en la Luna. Grecias a<br>
si evelua la reciente pasión por las redes sociales del Paya,<br>
si evelua la reciente pasión por las redes so se e la formación original de Black<br>concierto en la Luna. Gracias a<br>n por las redes sociales del Papa,<br>disponible, con actualización de<br>be gráfico a 48FPS.<br>**Rejorda del Papa,**<br>anima a gastar una inocentada<br>in, a popel le quit · Mediante un tweet Gerard Piqué se anima a gastar una inocentada diciendo que Shakira y él han sido padres. Lo desmiente después de varios and se se se se se se se se se se se trario del rock nos cuentan que la formación original de Black<br>
se reúne para dar un esclustivo concletto en la Luna, Gractas a<br>
se reúne para dar un esclustivo concletto en la Luna, Gractas a<br>
de Verdes revela la reclett bok nos cuentan que la formación original de Black<br>
a far un exclusivo conclerto en la luna, Grackas a<br>
la la reciente pasim por las redes sociales del Papa,<br>
falatroulette,<br>
que 105 6.1 ya está disponible, con actualizaci or are reactively the laternation original de Black<br>or are reculted concerto en la Luna, Gracias a<br>are reciente pasión por las redes sociales del Papa,<br>roculette,<br>105 6,1 ya está disponible, con actualización de<br>máxicales an que la formación original de Black<br>Elustro concierto en la Luna, Gracias a<br>los.<br>Costados por las redes sociales del Papa,<br>a está disponible, con actualización de<br>concordo gráfico a 48FPS.<br>**3.1**<br>DIE<br>DIE<br>DIE HIT (DIE)<br>DIE formación original de Black<br>tierto en la Luna, Gracias a<br>las redes sociales del Papa,<br>donble, con actualización de<br>fífico a 48FPS.<br>**4.3.**<br>**4.3.**<br>**4.3.**<br>**4.3.**<br>**4.3.**<br>**4.3.**<br>**4.3.**<br>**desmiente después de varios<br><b>desmiente de** miles de RT, diciendo que <u>Ya tiene nombre! Se llama Inocencio!</u> Antica e a constructor de la constructor de la co

En Dalegoma encuentra la solución a los problemas de caza del tras de la construcción de la construcción de la construcción de la construcción de la construcción de la cons un acuerdo con Cantur, vendrá a Cabárceno a "desquitarse" a contra contra contra contra contra contra contra c

If the lexitivity of the distance of the studies of the content of the content of the content of the studies of the studies of the studies of the studies of the studies of the studies of the studies of the studies of the s a pro las redes sociales del Papa,<br>
sisponible, con actualización de<br>
gráfico a 48FPS,<br>
propiede a 48FPS,<br>
propiede a 48FPS,<br>
propiede a 48FPS,<br>
propiede a 48FPS,<br>
propiede a quatra un marrón al<br>
de añora).<br>
tima a gastar un sociales del Papa,<br>actualización de<br>5.5.<br>caza del Papa,<br>incidendo a problem<br>internacional problem<br>transmission del Caraza del Rey, tras<br>caza del Rey, tras<br>caza del Rey, tras<br>""<br>courrinho, El PSG lo<br>jeque que fiche e una ma problem<br>acción de<br>problem<br>anarrón al<br>tentada<br>de varios<br>Rey, tras<br>El PSG lo<br>que fíche En Madrid ya lanzan la noticia más buscada sobre José Mourinho, El PSG lo anche all'anche all'anche all'anche all'anche all'anche all'anche all'anche all'anche all'anche all'anche a themethod contracts que 105 6.1 va está disponible, con actualización de<br>
Siri, compatibilidad con iBank y nuevo moto gráfico a 48FPS.<br> **Fini, compatibilidad con iBank y nuevo moto gráfico a 48FPS.**<br> **Fig. 10.95 6.1**<br> **Fi** mula duente el contamente de contamente de la disponible, con actualización de<br>
el esfera anuncia que 105 6.1 ya está disponible, con actualización de<br>
empathitidad con iBank y nuevo modo gráfico a 48FPS.<br>
10.05 6.1<br>
22,5 **Example is entitled controllering the Castle of the Section of the Section of Bank's nuevo mode grafice a 48FPS.**<br> **COS 6.1**<br>
Apple Inc.<br>
Apple Inc.<br>
COS 6.1<br>
Apple Inc.<br>
COMPARIBUTE COSES ANDS<br>
COMPARIBUTE CONTINUES AND and are transmission of the state of the state of the state of the state of the state of the state of the state of the state of the state of the state of the state of the state of the state of the state of the state of the encodere.<br>
Il consiste provide disponsible, con actualización de<br>
Il Bank y nuevo modo gráfico a 48FPS.<br> **IOS 6.1**<br>
Apple Inc.<br>
42,5 MB<br>
IDS **6.1**<br>
Apple Inc.<br>
42,5 MB<br>
Ibilidad con iBank 1.0<br>
os dan una alegría, Apple le Además spanible, con actualización de<br>práfico a 48FPS.<br>
A 1.0<br>
Apple le quita un marrón al<br>
a anora).<br>
ma a gastar una inocentada<br>
ma anora de capudo de varios<br>
el lama Inocencio!<br>
roblemas de caza del Rey, tras<br>
sobre José Mouri nible, con actualización de<br>
signales<br>
Signales<br>
Signales<br>
Signales<br>
De le quita un marrón al<br>
crea,<br>
crea,<br>
crea,<br>
crea,<br>
crea,<br>
crea,<br>
crea,<br>
crea,<br>
crea,<br>
crea,<br>
crea,<br>
crea,<br>
crea,<br>
crea,<br>
crea,<br>
crea,<br>
crea,<br>
crea,<br>
c on actualización de<br>PFS.<br>Iluciona problet<br>quita un marrón al<br>truma inocentada<br>después de varios<br>cenciol<br>cana del Rey, tras<br>se"<br>Mourinho, El PSG lo<br>Mourinho, El PSG lo<br>Mourinho, El PSG lo<br>Mourinho, El PSG lo<br>di gieque que f jeque ficha para lo próxima temporada. Además ha pedido al jeque que fiche **fiche Expression annual state of the State of the State of the Case of the Case of the Case of the Case of the Case of the Case of the Case of the Case of the Case of the Case of the Case of the Case of the Case of the Case of** S 6.1 ya está disponible, con actualización de<br>
sy nuevo modo gráfico a 48FPS.<br> **DS 6.1**<br> **DC**<br>
popel InC.<br> **C**,5 DCB<br>
and con iBank 1.0<br>
dd con iBank 1.0<br>
dd con iBank 1.0<br>
dd con iBank 1.0<br>
dd con iBank 1.0<br>
dd Pqué se a está disponible, con actualización de<br>modo gráfico a 48FPS.<br>1.<br>1.<br>1. Bank 1.0<br>1. Bank 1.0<br>1. Bank 1.0<br>tegrá, Apple le quita un marrón al<br>partir de ahora).<br>2. se anima a gastar una inocenciada<br>modes: Lo desmiente después de sponible, con actualización de<br>gráfico a 48FPS.<br> **ik 1.0**<br>
Apple le quita un marrón at<br>
a ahora).<br>
Ima a gastar una inocentada<br>
co desmiente después de varios<br>
ciellama inocentol:<br>
designata de caza del Rey, tras<br>
a "desqu e, con actualización de<br>
a 48FPS.<br>
le quita un marrón al<br>
.)<br>
lestar una inocentada<br>
iente después de varios<br>
incoenciol<br>
as de caza del Rey, tras<br>
as de caza del Rey, tras<br>
lancemente después de varios<br>
losé Mourinho, El on actualización de<br>
FPS.<br>
Iluciona proble!<br>
unuta un marrón al<br>
ur una inocentada<br>
e después de varios<br>
encencio!<br>
e caza del Rey, tras<br>
se"<br>
Mourinho, El PSG lo<br>
al jeque que fiche<br>
une una magnifica<br>
ule que que fiche<br> tualización de<br>
un marrón al<br>
a inocentada<br>
pués de varios<br>
del Rey, tras<br>
inho, El PSG lo<br>
que que fíche<br>
una magnífica<br>
detección de<br>
detección de expresamente a Casillas, porque según dicen, les une una magnifica relación profesional y de amistad. **Example 105 6.1**<br>
Apple Inc.<br>
42,5 MB<br> **Esta actualización contiene mejoras y soluciona probler**<br>
ejemplo:<br>
• Compatibilidad con iBank 1.0<br> **En el bleg Salmon nos dan una alegria**. Apple le quita un marrion al<br> **Mediante** amigos **Laction**<br> **DOS 6.1**<br>
Apple Inc.<br>
42,5 MB<br> **Dabower and the metallical conditions of a straight and a particular and a straight and a particular and a particular and a particular and a particular and a particular and a par S 6.1**<br>
le lnc.<br>
MB<br>
striene mejoras y soluciona probler<br>
d con iBank 1.0<br>
ana alegría, Apple le quita un marrón al<br>
alé a partir de àntra.<br>
Plequé se anima a gastar una inocentada<br>
dio padres. Lo desmiente después de var **Example 18 Soluciona problet**<br> **x** 1.0<br>
Apple le quita un marrón at<br>
ahora).<br>
a a a gastar una inocentada<br>
o desminete después de varios<br>
Ulama Inocencio!<br>
bolemas de caza del Rey, tras<br>
"desquitarse"<br>
sobre José Mourrinh Santian and a state of the state of the state of the state of the state of the state of the state of the state of the state of the state of the state of the state of the state of the state of the state of the state of the soluciona problementaria<br>
le quita un marrón al<br>
b.<br>
sastar una inocentada<br>
intere después de varios<br>
la locencio!<br>
sas de caza del Rey, tras<br>
losé Mourinho, El PSG lo<br>
dió al jeque que fiche<br>
les une una magnífica<br>
posibl iona problet<br>
a un marrón al<br>
una inocentada<br>
sepusé de varios<br>
izza del Rey, tras<br>
urinho, El PSG lo<br>
urinho, El PSG lo<br>
urinho, El PSG lo<br>
ura magnifica<br>
la detección de man problementa a linocenta da linocenta da linocenta da linocenta da linocenta da linocenta da linocenta da linocenta da linocenta da linocenta da linocenta da linocenta da linocenta da linocenta da linocenta da linocenta

de Daboweb nos cuentan que ya es posible la detección de

Malware en seres humanos.

AppleAdictos anuncian los nuevos planes de Apple, aumentará el ritmo de la construction de la construction de la construction de la construction de la construction de la construct sus lanzamientos: un iphone y un ipad cada tres

programa de internautas televisión, nos cuenta que por la y and the state of the state of the state of the state of the state of the state of the state of the state of país, Facebook y Google abandonan and a straight and a straight and a straight and a straight and a straight o España.

alwareen seres humanos.<br>AppleAdictos anuncian los nuevos planes de Apple, aumentará el ritmo de s<br>lanzamientos: un iphone y un ipad cada tres meses.<br>En el programa de internautas televisión, nos cuenta que por la crisis y are en seres humanos.<br>
bleAdictos anuncian los nuevos planes de Apple, aumentará el ritmo de<br>
nzamientos: un iphone y un ipad cada tres meses.<br>
el programa de internautas televisión, nos cuenta que por la crisis y<br>
lo poca anos.<br>
ian los nuevos planes de Apple, aumentará el ritmo de<br>
phone y un ipad cada tres meses.<br> **internautas televisión**, nos cuenta que por la crisis y<br>
idad que ofrece país, Facebook y Google abandonan<br>
io pasado, de los le, aumentará el ritmo de<br>eses.<br>cuenta que por la crisis y<br>book y Google abandonan<br>de telefonía, de bloquear<br>ño AdslZone nos confirma<br>WhatsApp para cobrar los rá el ritmo de<br>por la crisis y<br>gle abandonan<br>a, de bloquear<br>nos confirma<br>ra cobrar los tmo de<br>crisis y<br>ndonan<br>oquear<br>nnfirma<br>nnfirma<br>rrar los Malwareen seres humanos.<br>
• AppleAdictos anuncian los nuevos planes de Apple, aumentará el ritmo de<br>
sus lanzamientos: un iphone y un ipad cada tres meses.<br>
• En el programa de internautas televisión, nos cuenta que por l re en seres humanos.<br>
eleAdictos anuncian los nuevos planes de Apple, aumentará el ritmo de<br>
razmientos: un iphone y un ipad cada tres meses.<br>
el programa de internautas televisión, nos cuenta que por la crisis y<br>
lo poca en seres humanos.<br>
Adictos anuncian los nuevos planes de Apple, aumentará el ritmo de<br>
mientos: un iphone y un ipad cada tres meses.<br>
programa de internautas televisión, nos cuenta que por la crisis y<br>
poca rentabilidad qu res humanos.<br>
s anuncian los nuevos planes de Apple, aumentará el ritmo de<br>
os: un iphone y un ipad cada tres meses.<br>
ma de internautas televisión, nos cuenta que por la crisis y<br>
rentabilidad que ofrece pais, Facebook y G s nuevos planes de Apple, aumentará el ritmo de<br>
y un ipad cada tres meses.<br>
nautas televisión, nos cuenta que por la crisis y<br>
que ofrece país, Facebook y Google abandonan<br>
ado, de los operadores de telefonía, de bloquear evos planes de Apple, aumentará el ritmo de<br>
i pad cada tres meses.<br>
st stelevisión, nos cuenta que por la crisis y<br>
ofrece país, Facebook y Google abandonan<br>
de los operadores de telefonía, de bloquear<br>
lochevieja, este a e Apple, aumentará el ritmo de<br>Es meses.<br>Tracebook y Google abandonan<br>Facebook y Google abandonan<br>dores de telefonía, de bloquear<br>te año AdslZone nos confirma<br>s y WhatsApp para cobrar los umentará el ritmo de<br>a que por la crisis y<br>y Google abandonan<br>:<br>elefonía, de bloquear<br>siZone nos confirma<br>App para cobrar los entará el ritmo de<br>que por la crisis y<br>Google abandonan<br>fonía, de bloquear<br>Zone nos confirma<br>p para cobrar los Tras el intento el año pasado, de los operadores de telefonía, de bloquear al componente de la contenta de la os.<br>
nosnuevos planes de Apple, aumentará el ritmo de<br>
one y un ipad cada tres meses.<br>
ternautas televisión, nos cuenta que por la crisis y<br>
ad que ofrece pais, Facebook y Google abandonan<br>
pasado, de los operadores de te Malwareen seres humanos.<br>
• AppleAdictos anuncian los nuevos planes de Apple, aumentará el ritmo de<br>
sus lanzamientos: un iphone y un ipad cada tres meses.<br>
• En el programa de internautas televisión, nos cuenta que por l mensajes de WhatsApp en Nochevieja, este año **AdslZone** nos confirma **confirmativa en la confirma de la confirma** eres humanos.<br>
os anuncian los nuevos planes de Apple, aumentará el ritmo de<br>
anuncian de internantas televisión, nos cuenta que por la crisis y<br>
rentabilidad que ofrece pais, Facebook y Google abandonan<br>
neto el año pasad s nuevos planes de Apple, aumentará el ritmo de<br>
y un ipad cada tres meses.<br>
nautas televisión, nos cuenta que por la crisis y<br>
que ofrece país, Facebook y Google abandonan<br>
ado, de los operadores de telefonía, de bloquear de Apple, aumentará el ritmo de<br>
tres meses.<br>
1, nos cuenta que por la crisis y<br>
Facebook y Google abandonan<br>
adores de telefonía, de bloquear<br>
este año AdslZone nos confirma<br>
es y WhatsApp para cobrar los<br>
onsecuencias de á el ritmo de<br>or la crisis y<br>de abandonan<br>de bloquear<br>nos confirma<br>a cobrar los<br>a compra de<br>añolas.<br>miento del Malwareen seres humanos.<br> **•** AppleAdictos anuncian los nuevos planes de Apple, aumentará el ritmo de<br> **915 lanzamientos: un iphone y un ipad cada tres meses.**<br>
• En el programa de internautas televisión, nos cuenta que p are en seres humanos.<br>
pleAdictos anuncian los nuevos planes de Apple, aumentará el ritmo de<br>
paramientos: un iphone y un ipad cada tres meses.<br>
el programa de internautas televisión, nos cuenta que por la crisis y<br>
lo poc que habrá un acuerdo entre los operadores y WhatsApp para cobrar los es humanos.<br>
a anuncian los nuevos planes de Apple, aumentará el ritmo de<br>
s: un iphone y un ipad cada tres meses.<br>
an de internautas televisión, nos cuenta que por la crisis y<br>
entabilidad que ofrece país, Facebook y Goog os.<br>
Il los nuevos planes de Apple, aumentará el ritmo de<br>
ene y un ipad cada tres meses.<br>
Errantatas televisión, nos cuenta que por la crisis y<br>
ad que ofrece país, Facebook y Google abandonan<br>
pasado, de los operadores d nevos planes de Apple, aumentará el ritmo de<br>
in ipad cada tres meses.<br>
as televisión, nos cuenta que por la crisis y<br>
ofrece pais, Facebook y Google abandonan<br>
A de los operadores de telefonia, de bloquear<br>
Nochevieja, es s planes de Apple, aumentará el ritmo de<br>
ad cada tres meses.<br>
selevisión, nos cuenta que por la crisis y<br>
ece país, Facebook y Google abandonan<br>
los operadores de telefonia, de bloquear<br>
nevieja, este año AdslZone nos con Apple, aumentará el ritmo de<br>
imeses.<br>
Inos cuenta que por la crisis y<br>
Incebook y Google abandonan<br>
are año Adsi2me nos confirma<br>
ay WhatsApp para cobrar los<br>
ecuencias de la compra de<br>
pa las pymes españolas.<br>
Nanzan el ple, aumentará el ritmo de<br>
eses.<br>
cuenta que por la crisis y<br>
book y Google abandonan<br>
s de telefonía, de bloquear<br>
año AdslZone nos confirma<br>
WhatsApp para cobrar los<br>
uencias de la compra de<br>
las pymes españolas.<br>
nzan tará el ritmo de<br>
e por la crisis y<br>
ogle abandonan<br>
nía, de bloquear<br>
ne nos confirma<br>
para cobrar los<br>
la compra de<br>
la compra de<br>
spañolas.<br>
nzamiento del el ritmo de<br>
la crisis y<br>
bloquear<br>
cobrar los<br>
confirma<br>
cobrar los<br>
compra de<br>
lolas.<br>
iento del los de la contrada de la contrada de la contrada de la contrada de la contrada de la contrada de la contrada d mensajes en Nochevieja. **pleAdictos**anuncian los nuevos planes de Apple, aumentará el ritmo de<br> **programe** de internautas televisión, nos cuents que por la crisis y<br>
el programa de internautas televisión, nos cuents que por la crisis y<br>
a.<br> **a.** s nuevos planes de Apple, aumentará el ritmo de<br>y un ipad cada tres meses.<br>autas televisión, nos cuenta que por la crisis y<br>que ofrece país, Facebook y Google abandonan<br>ando, de los operadores de telefonia, de bloquear<br>en anes de Apple, aumentará el ritmo de<br>
cada tres meses.<br>
visión, nos cuenta que por la crisis y<br>
país, Facebook y Google abandonan<br>
ioperadores de telefonía, de bloquear<br>
ireja, este año AdsIZone nos confirma<br>
radores y Wha s de Apple, aumentará el ritmo de<br>
tres meses.<br>
in, nos cuenta que por la crisis y<br>
is, Facebook y Google abandonan<br>
radores de telefonía, de bloquear<br>
exte año AdslZone nos confirma<br>
rers y WhatsApp para cobrar los<br>
conse profile and the set of the set of the set of the set of the set of the set of the set of the set of the set of the set of the set of the set of the set of the set of the set of the set of the set of the set of the set of t el ritmo de<br>
compra de la bloquear<br>
so confirma<br>
cobrar los<br>
compra de<br>
compra de<br>
compra de<br>
e adquiere<br>
ucionar los<br>
e adquiere stanzamientos:<br>
AppleAdictosanuncian los nuevos planes de Apple, aumentará el ritmo de<br>
stanzamientos: un iphone y un ipod cada tres meses.<br>
En el programa de internautas televisión, nos cuenta que por la crisis y<br>
da lo en seres humanos.<br>
en seres humanos.<br>
electos: un iphone y un ipad cada tres meses.<br>
rograma de internautas televisión, nos cuenta que por la crisis y<br>
coca rentabilidad que ofrece país, Facebook y Google abandonan<br>
intent nos.<br>
nos nuevos planes de Apple, aumentará el ritmo de<br>
none y un ipad cada tres meses.<br>
termautas televisión, nos cuenta que por la crisis y<br>
addo due ofrece pais, Facebook y Google abandonan<br>
pape n Nochevieja, este año es de Apple, aumentará el ritmo de<br>la tres meses.<br>Ión, nos cuenta que por la crisis y<br>sis, Facebook y Google abandonan<br>peradores de telefonía, de bloquear<br>orderes y WhatsApp para cobrar los<br>consecuencias de la compra de<br>co Apple, aumentará el ritmo de<br>ss meses.<br>considerable y locale abandonan<br>carebook y Google abandonan<br>cres de telefonía, de bloquear<br>y WhatsApp para cobrar los<br>secuencias de la compra de<br>secuencias de la compra de<br>considerabl umentará el ritmo de<br>
a que por la crisis y<br>
y Google abandonan<br>
elefonía, de bloquear<br>
sis<br>
sa de la compra de<br>
sa de la compra de<br>
sa de la compra de<br>
sa de la compra de<br>
de la cuamiento del<br>
x OS.<br>
día Apple adquiere<br>
d entará el ritmo de<br>
lue por la crisis y<br>
liogle abandonan<br>
onía, de bloquear<br>
para cobrar los<br>
para cobrar los<br>
e la compra de<br>
sespañolas.<br>
Lanzamiento del<br>
5.<br>
A Apple adquiere<br>
revolucionar los<br>
revolucionar los nareen seres humanos.<br> **Generalistos** anunciana los nuevos planes de Apple, aumentará el ritmo de<br> **Generalistos** anunciana los nuevos planes de Apple, aumentará el ritmo de<br>
el programa de Internaciana televisión, nos cu nos.<br>
nos nuevos planes de Apple, aumentará el ritmo de<br>
nonc y un ipad cada tres meses.<br>
Eternautas televisión, nos cuenta que por la crisis y<br>
pasado, de los operadores de telefonin, de bloquear<br>
pasado, de los operadore is nuevos planes de Apple, aumentará el ritmo de<br>pautats televisión, nos cuenta que por la crisis y<br>que ofrece país, Facebook y Google abandonan<br>ado, de los operadores de telefonia, de bloquear<br>en Nochevieja, este año Adal vos planes de Apple, aumentará el ritmo de<br>
ipad cada tres meses.<br>
stelevisión, nos cuenta que por la crisis y<br>
stelevisión, nos cuenta que por la crisis y<br>
ofrece país, Facebook y Google abandonan<br>
so operadores y WhatsAp alanes de Apple, aumentará el ritmo de<br>cada tres meses.<br>evisión, nos cuenta que por la crists y<br>país, Facebook y Google abandonan<br>soperadores de telefonia, de bloquear<br>evieja, este año AdslZone nos confirma<br>cradores y What es de Apple, aumentará el ritmo de<br>la tres meses.<br>lión, nos cuenta que por la crisis y<br>sis, Facebook y Google abandonan<br>peradores de telefonia, de bloquear<br>a, este año AdslZone nos confirma<br>consecuencias de la compra de<br>cr de Apple, aumentará el ritmo de<br>res meses.<br>, , nos cuenta que por la crisis y<br>Facebook y Google abandonan<br>adores de telefonia, de bloquear<br>state año AdslZone nos confirma<br>sy WhatsApp para cobrar los<br>mescuencias de la compr ses.<br>
Ses.<br>
Ses.<br>
Sesenta que por la cristis y<br>
ok y Google abandonan<br>
dels de bloquear<br>
de telefonia, de bloquear<br>
das de la compra de<br>
sesenta los primes españolas.<br>
se la compra de<br>
se pymes españolas.<br>
se la compra de<br> tará el ritmo de<br>
e por la crisis y<br>
ogle abandonan<br>
ia, de bloquear<br>
en os confirma<br>
para cobrar los<br>
la compra de<br>
la compra de<br>
la compra de<br>
la pople adquiere<br>
Apple adquiere<br>
evolucionar los<br>
Ferran Martín y<br>
Ferran M Malware en seres humanos.<br>
\* AppleAdrictos cauncian los nuevos planes de Apple, aumentará el ritmo de<br>
\* usi lanzamientos : un iphone y un ipad cada tres menes.<br>
\* En el programa de internautas televisión, nos cuenta que p e en sores humanos.<br>
Addetos anuncian los nuevos planes de Apple, aumentará el ritmo de<br>
ammentos: un iphone y un ipod cada tres meses.<br>
programa de Internatuats televisión, nos cuenta que por la crisis y<br>
poca rentabilida an seres humanos.<br>Hictos anuncian los nuevos planes de Apple, aumentará el ritmo de<br>Hierots: un iphone y un ipad cola tres meses.<br>Tograma de internautas televisión, nos cuenta que por la crisis y<br>oca rentabilidad que ofrec eros humanos.<br>
os nuncinos nuevos planes de Apple, aumentaría el rítmo de<br>
os nuncinos y un pad cada tes meses.<br>
rama de intermautas televisión, nos cuenta que por la crisis y<br>
rentabilidad que ofrece país, Facebook y Goog manos.<br>
signious nuevos planes de Apple, aumentará el ritmo de<br>
phono y un ipad cada tres meses.<br>
internautas televisión, nos cuenta que por la crisis y<br>
internautas televisión, nos cuenta que por la crisis y<br>
final que of s.<br>
So nuevos planes de Apple, aumentará el ritmo de<br>
ne y un pad cada tres meses.<br>
mautas televisión, nos cuenta que por la crisis y<br>
suado, de los operadores de telefonía, de bloquear<br>
pen blochevieja, este año AdslZone nuevos planes de Apple, aumentará el ritmo de<br>
v un igad cada tres meses.<br>
utas televisión, nos cuenta que por la crisis y<br>
el er derce país, Facebook y Google abandonan<br>
hochoevigia, este año AdslZone nos confirma<br>
hochoe planes de Apple, aumentará el ritmo de<br>
de dada tres meses.<br>
Helvisión, nos cuenta que por la cristis y<br>
ere país, Facebook y Google abandonan<br>
peradores y WhatsApp para cobrar los<br>
peradores y WhatsApp para cobrar los<br>
na pple, aumentará el ritmo de<br>
meses.<br>
s cuenta que por la crisis y<br>
sebook y Google abandonan<br>
se de telefonía, de bloquear<br>
año AdslZone nos confirma<br>
WhatsApp para cobrar los<br>
azamento de<br>
al la spymes españolas.<br>
saman e numentará el ritmo de<br>
.<br>
ta que por la crisis y<br>
y Google abandonan<br>
elefonia, de bloquear<br>
dslZone nos confirma<br>
sApp para cobrar los<br>
sa de la compra de<br>
el lanzamiento del<br>
el lanzamiento del<br>
xx OS.<br>
1. día Apple adqu atará el ritmo de<br>
e por la crisis y<br>
sogle abandonan<br>
mia, de bloquear<br>
me nos confirma<br>
para cobrar los<br>
la compra de<br>
la compra de<br>
spañolas.<br>
inaramiento del<br>
.<br>
Apple adquiere<br>
erevolucionar los<br>
Ferran Martín y<br>
Ferr areen seres humanos.<br>
Dealedictos anuncionis tos nuevos planes de Apple, aumentará el ritmo de<br>
Inzamientos: un lybone y un load cada tres meses.<br>
el programa de internautas televisido, nos cuenta que por la crisis y<br>
a.<br> s humanos.<br>
sumuraion iso nuevos planos de Apple, aumentará el ritimo de<br>
su cun johone y un joad cada tres meses.<br>
a de internautas televisión, nos cuenta que por la crist y<br>
ntabilidad que ofrece país, Facebook y Google is vuoden de Apple, aumentaría el ritmo de<br>
y un ipad cada tres meses.<br>
autas televisión, nos cuenta que por la critis y<br>
que ofrece país, Facebook y Google abandonan<br>
an Nochevigia, este año AddiZane nos confirmers<br>
me No os planes de Apple, aumentará el ritmo de<br>pad cada tres meses.<br>televisión, nos cuenta que por la crisis y<br>recce pais, Facebook y Google abandonan<br>el ca operadores de telefonia, de bloquear<br>chevieja, este año AdslZone nos c

En pymes y autonomos anuncian las consecuencias de de la construction de la construction de la construction de la construction de la construction de la construct Bankia por parte de Apple, reactivará el crédito a las pymes

fundación **Mozilla hispano** nos avanzan el lanzamiento del **de la contra contra la contra de la contra de la con** Facebook Phone, el nuevo smartphone basado en Firefox OS. **OS. OS. OS. OS. OS. OS. OS. OS. OS. OS. OS. OS. OS. OS. OS. OS. OS. OS. OS. OS. OS. OS. OS. OS. OS. OS. OS. OS. OS. OS. OS. OS. OS. OS. OS. OS. O** 

Y Genbeta también se hace eco de la noticia del día Apple adquiere a la provincia de la provincia de la provinci los de la contrada de la contrada de la contrada de la contrada de la contrada de la contrada de la contrada d pagos electrónicos.

**Blogpocket** se hace freemium.

No te pierdas las viñetas de la cruda realidad de JRMora, Ferran Martín y and the state of the state of the state of the state of the state of the state of the state of the state of Morgan.

Más inocentadas en **Twitter** con el hashtag

Si tienes tablet o smartphone puedes seguir las inocentadas desde la aplicación gratuita que he creado para conmemorar el día. Puedes descargarla desde el siguiente código QR.

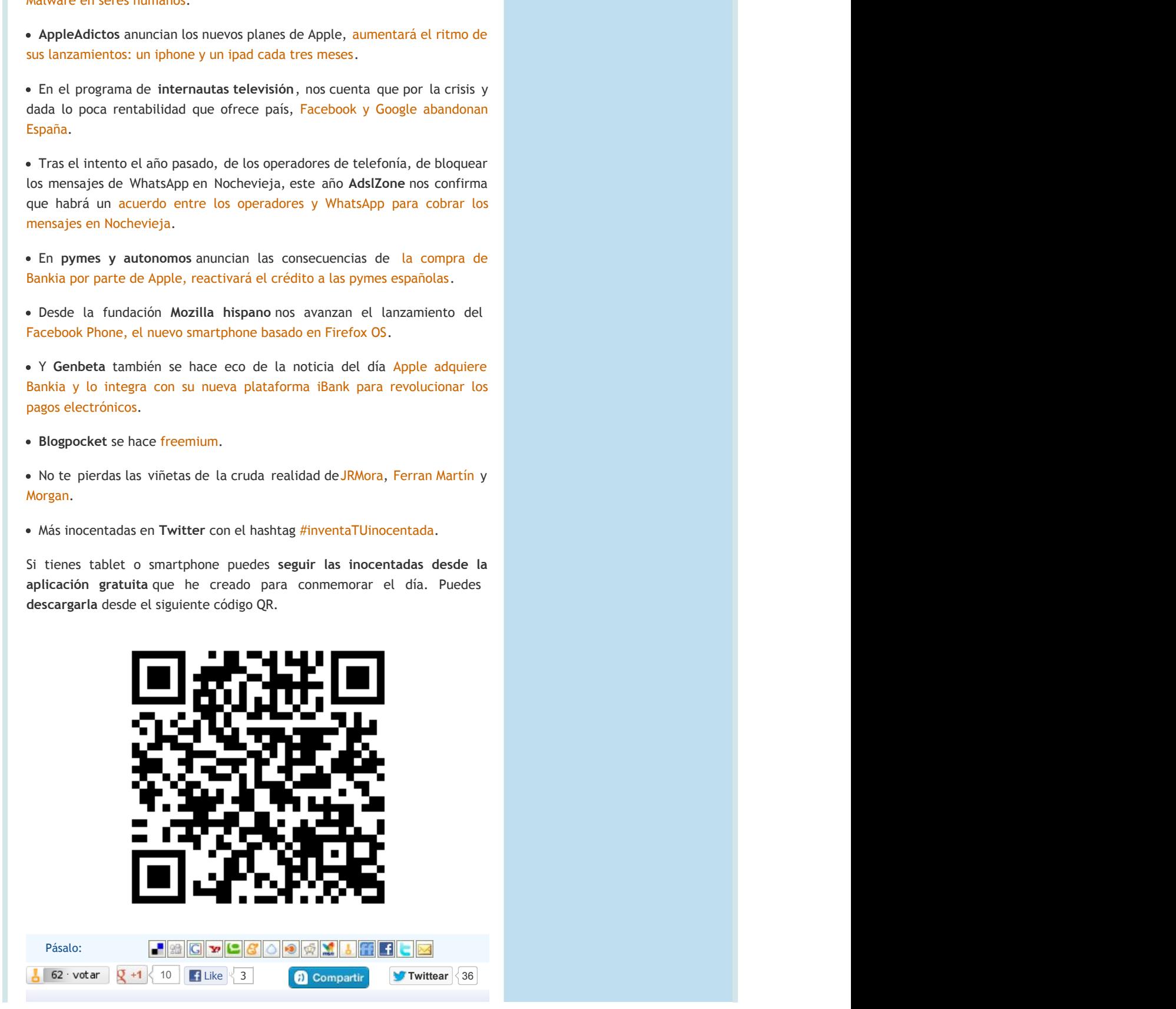

**¿Te gustó?, VOTA el post.** SÍGUEME por [Twitter](http://twitter.com/opcionweb) o

#### [RSS.](http://feeds.feedburner.com/opcionweb) 6 [Comentarios](http://www.opcionweb.com/index.php/2012/12/28/buscando-inocentadas-2012/#comments) » (a) and a state of the state of the state of the state of the state of the state of the state of the state of

Pag 1 de [2](http://www.opcionweb.com/index.php/page/2/)86 |1||2||[3](http://www.opcionweb.com/index.php/page/3/)||[4](http://www.opcionweb.com/index.php/page/4/)||[5](http://www.opcionweb.com/index.php/page/5/)||[6](http://www.opcionweb.com/index.php/page/6/)||[7](http://www.opcionweb.com/index.php/page/7/)||[»](http://www.opcionweb.com/index.php/page/2/)| ... |Ultima »| »

### **Artículos Recientes**

- **[Utilidades TCP/IP online con network](http://www.opcionweb.com/index.php/2013/01/14/utilidades-tcpip-online-con-network-tools/)[tools](http://www.opcionweb.com/index.php/2013/01/14/utilidades-tcpip-online-con-network-tools/)** 12-23-2012 Comentarios
- **[Cómo promocionar una App en la Store](http://www.opcionweb.com/index.php/2013/01/11/como-promocionar-una-app-en-la-store/)** 01-11-2013
- **[Insertar el timeline de Twitter con la API](http://www.opcionweb.com/index.php/2013/01/09/insertar-el-timeline-de-twitter-con-la-api/)**
- **[Selección de extensiones para Chrome](http://www.opcionweb.com/index.php/2013/01/05/seleccion-de-extensiones-para-chrome/)**<br>01-05-2013
- **[Buscando inocentadas 2012](http://www.opcionweb.com/index.php/2012/12/28/buscando-inocentadas-2012/)**<br>12-28-2012
- **[USA Mashup con lo mejor del pop de 2012](http://www.opcionweb.com/index.php/2012/12/23/usa-mashup-pop-con-lo-mejor-del-pop-2012/)**

# Recientes Recientes

- [Patricia](http://www.opcionweb.com/index.php/2009/08/13/linkwithin-entradas-relacionadas-con-imagen/#comment-7359): Hola, por fin he instalar Linkwithin después de
- [Pancho opcionweb](http://www.opcionweb.com/index.php/2009/11/22/mis-mejores-ejercicios-de-powerpoint/#comment-7357): Muchas gracias Un saludo. Gracias por la visita y
- **[chely](http://www.opcionweb.com/index.php/2009/11/22/mis-mejores-ejercicios-de-powerpoint/#comment-7356)**: wow te felicito
- 01-09-2013 **[nacho](http://www.opcionweb.com/index.php/2012/05/24/comparando-seo-con-opensiteexplorer/#comment-7355):** Tengo una duda que hasta momento nadie ha podido
- 01-05-2013 **[buy nandrolone](http://www.opcionweb.com/index.php/2007/04/21/red-cliente-servidor-tcpip/#comment-7353):** Exactamente donde encontrar esta plataforma Weblog
- 12-28-2012 **[Pancho opcionweb](http://www.opcionweb.com/index.php/2011/05/24/el-impacto-de-tus-tweets-con-favstar/#comment-7337):** Hola Carolina. En opciones de configuración -

#### Sobre mi: mi:

conseguido OPCIONWEB.com [\(cc\)](http://creativecommons.org/licenses/by-nc-sa/2.5/es/) Pancho [Opcionweb](mailto:webmaster%20@%20opcionweb%20.%20com) v... 2000-2012 (Salamanca-España)

Chely. Blog sobre mis experimentos y experiencias el... en informática y tecnología. El lugar :)... uso de todo tipo de hardware, software el aplicaciones web. U resolver... y de comunicación de mis cla donde de la contradición de la contradición de la contradición de la contradición de la contradición de la con comparto reflexiones e impresiones en el entre la proponente de la propone de la propone de la propone de la p  $y =$  and  $y = 1$ aplicaciones web. Una extensión formativa que en el metodo en la metodo en la metodo en la metodo en la metodo y de comunicación de mis clases.

puedo Encontrarás mis experiencias, trabajos, par... artículos, vídeos, screencasts, frikadas o las conceptro parameter distinguista por Aplicacion... and have looked to guess come las de la contradición de la contradición de la contradición de la contradición de la contradición de la contr noticias que llaman mi atención y me encuentro navegando diariamente por la de la construcción de la construcción de la construcción de la construcción de la construcción de la constr red. Pasa, lee y si te gusta comenta, which is a set of the set of the set of the set of the set of the set of comparte y vuelve.

 $\bigcirc$  11 online

Entradas RSS **Subir Comentarios RSS Subic Acceder** Subir